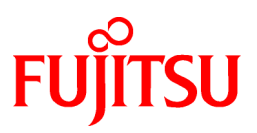

# **FUJITSU Software NetCOBOL V12.2.0**

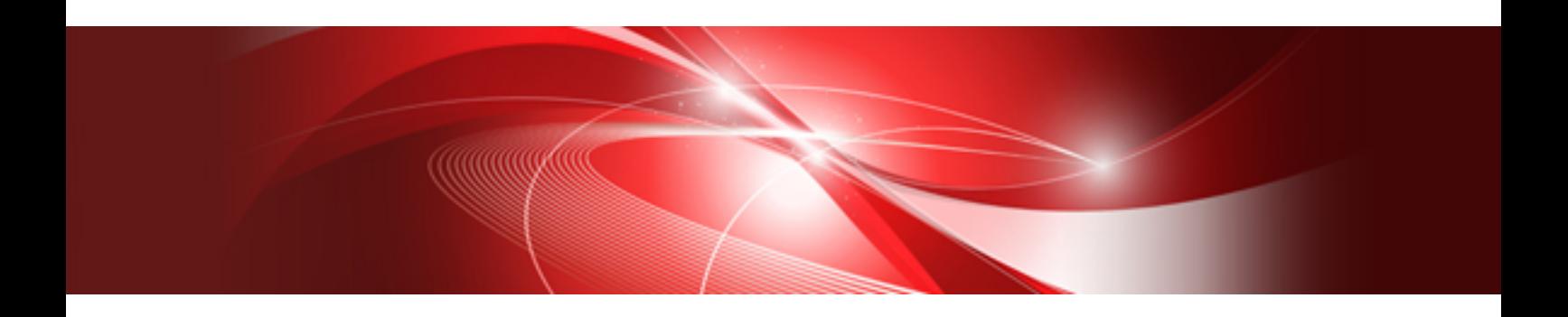

# Release Notes

Windows(64)

B1WD-3475-02ENZ0(00) October 2019

# **Preface**

This book explains Release Note of NetCOBOL.

### **Abbreviations**

The following abbreviations are used in this manual:

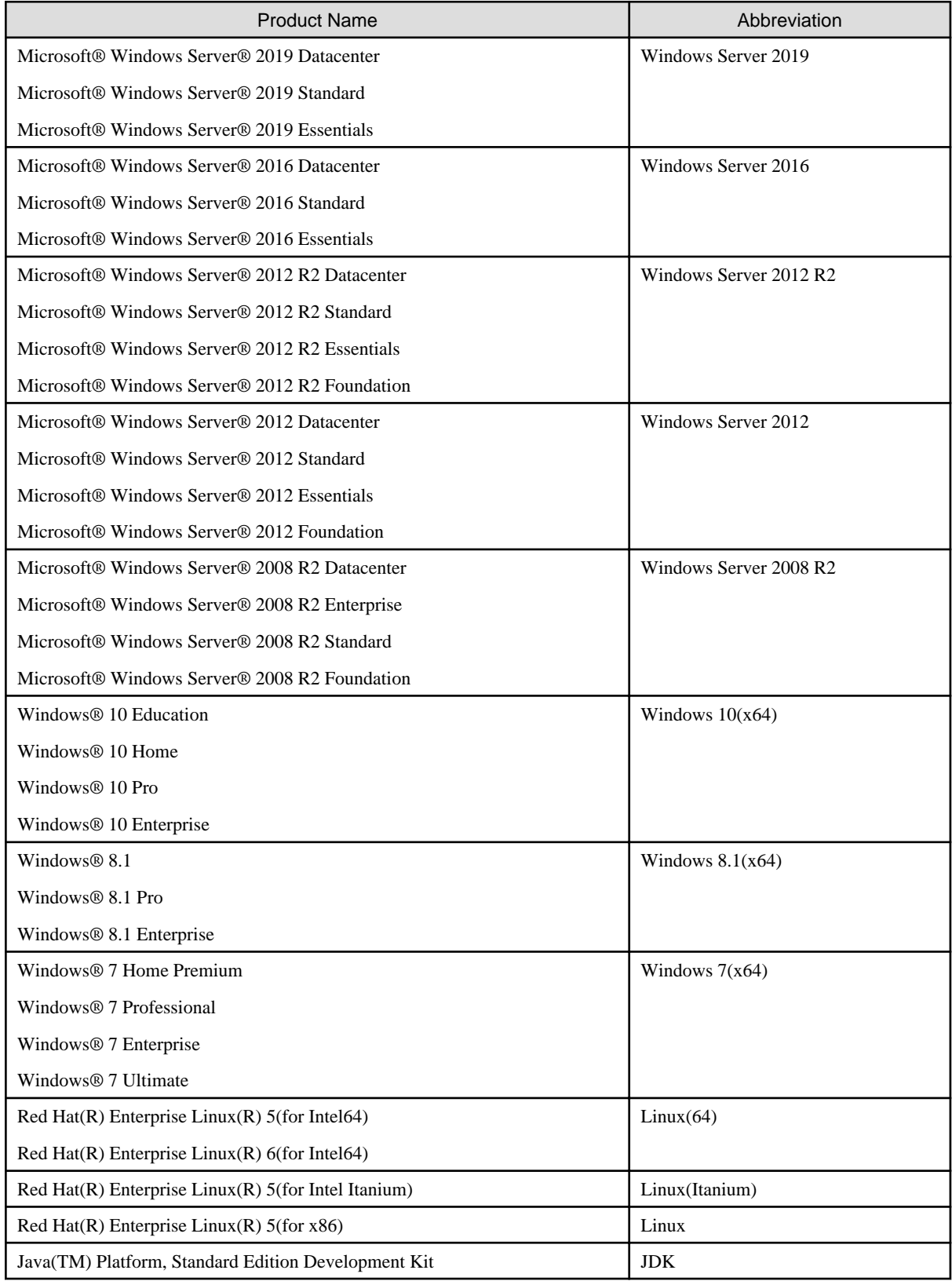

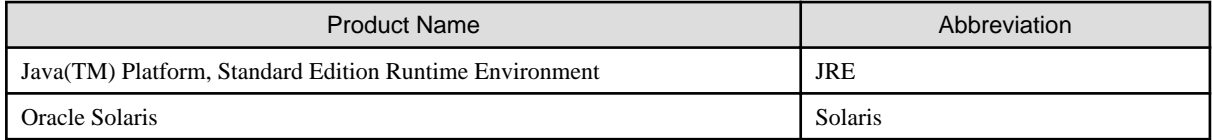

- In this manual, when all the following products are indicates, it is written as "Windows" or "Windows(x64)".

- Windows Server 2019
- Windows Server 2016
- Windows Server 2012 R2
- Windows Server 2012
- Windows Server 2008 R2
- Windows  $10(x64)$
- Windows  $8.1(x64)$
- Windows  $7(x64)$

#### **Purpose of this book**

This book explains the function addition, the trouble correction from the old edition, and information on interchangeability according to them.

It has aimed can the smoother shift of the customer who was using the old edition to this product.

#### **Object reader in this book**

An old product is introduced, and it is targeted for the shift to this product to be examined, and to be shifting.

#### **Location of this book**

Please refer to the manual of each program for a whole image or detailed information because it is fragmentary information though this book explains the function addition, the trouble correction, and information on interchangeability according to them.

### **About the registered trademarks**

- NetCOBOL is a trademark or registered trademark of Fujitsu Limited or its subsidiaries in the United States or other countries or in both.
- Microsoft, Windows, and Windows Server are either registered trademarks or trademarks of Microsoft Corporation in the United States and/or other countries.
- Oracle and Java are registered trademarks of Oracle and/or its affiliates.
- Linux(R) is the registered trademark of Linus Torvalds in the U.S. and other countries.
- Red Hat and Red Hat Enterprise Linux are trademarks of Red Hat, Inc. in the U.S. and other countries.
- Intel and Itanium are trademarks of Intel Corporation or its subsidiaries in the U.S. and/or other countries.
- MICRO FOCUS and Micro Focus COBOL are trademarks or registered trademarks of Micro Focus (IP) Limited or its subsidiaries in the United Kingdom, United States and other countries.
- All other trademarks are the property of their respective owners.

### **Export Regulation**

Exportation/release of this document may require necessary procedures in accordance with the regulations of your resident country and/or US export control laws.

The contents of this manual may be revised without prior notice. No part of this document may be reproduced or transmitted in any form or by any means, electronic or mechanical, for any purpose, without the express written permission of Fujitsu Limited.

October 2019 Copyright 2011-2019 FUJITSU LIMITED

# **Contents**

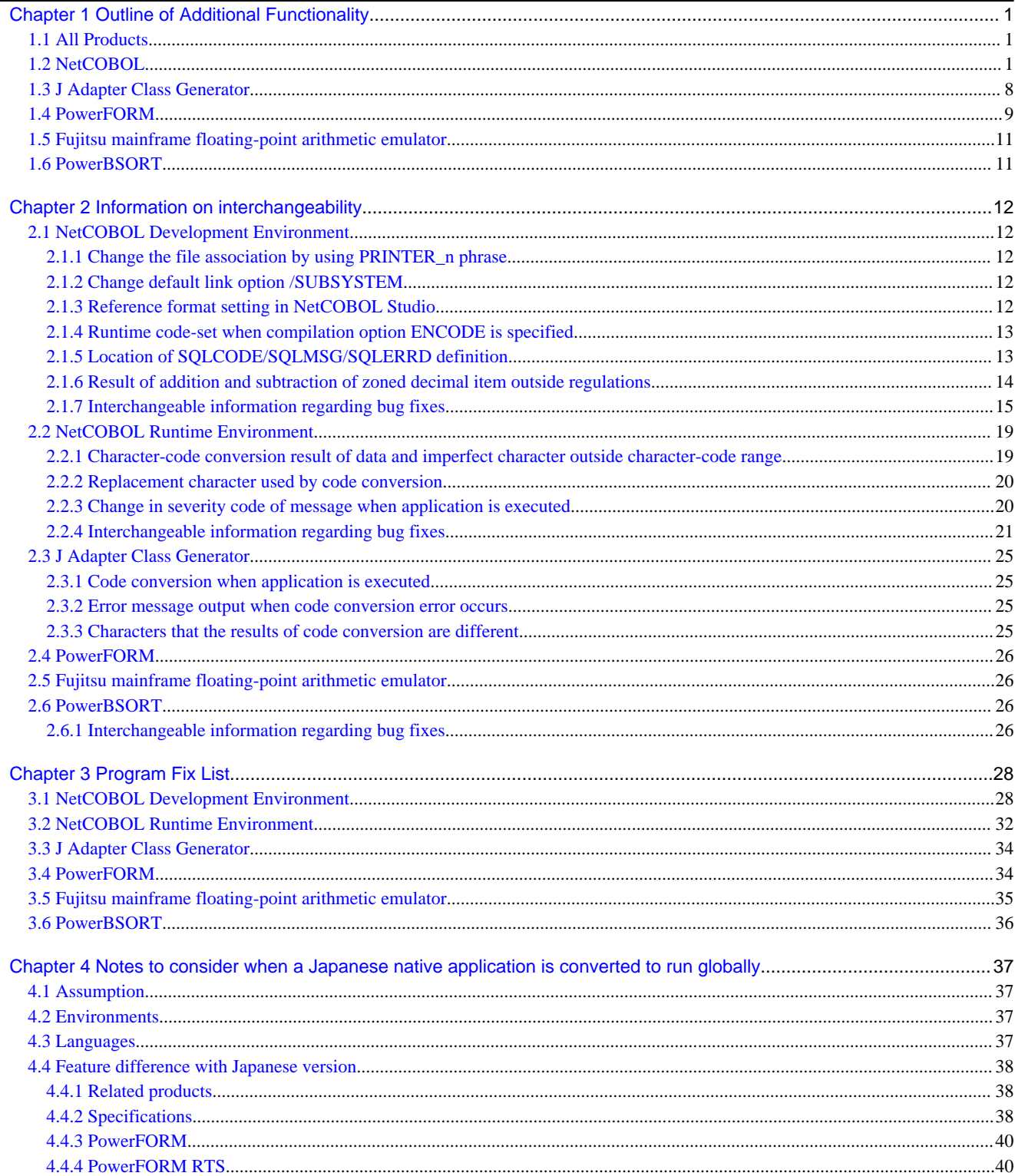

# <span id="page-5-0"></span>**Chapter 1 Outline of Additional Functionality**

New product functionality and content is outlined below by version and level.

# **1.1 All Products**

The following Information applies to all products.

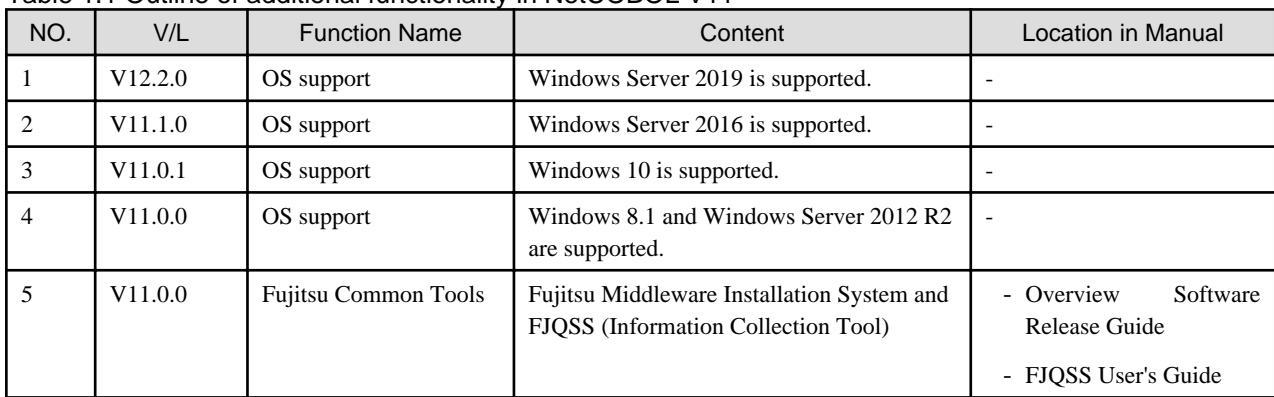

. . . . . . . . . . . . . . .

Table 1.1 Outline of additional functionality in NetCOBOL V11

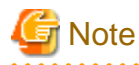

The V/L column lists the version and level of NetCOBOL Enterprise Edition.

# **1.2 NetCOBOL**

Information described here applies to the following products.

- NetCOBOL Enterprise Edition Developer (64bit) for Windows
- NetCOBOL Enterprise Edition Runtime (64bit) for Windows

| NO. | V/L     | <b>Function Name</b>                       | Content                                                                                                    | Location in Manual                                                                                                    |
|-----|---------|--------------------------------------------|----------------------------------------------------------------------------------------------------|----------------------------------------------------------------------------------------------------|
| 1   | V12.2.0 | Pre-compilation source<br>convert function | The pre-compilation source convert<br>function converts the source program<br>written in the third-party COBOL                                                                        | NetCOBOL User's Guide (Third-<br>party COBOL Resource<br>Migration)                                                                                                |
|     |         |                                            | syntax, into a source program which can<br>be compiled by NetCOBOL.<br>Using this function, it can automatically<br>convert source programs and can<br>perform migration efficiently. | NetCOBOL User's Guide<br>- 3.5.2.1 - CV(Specify use of the<br>pre-compiler<br>source<br>conversion function)<br>FLAG(diagnostic<br>$- A.2.18$                      |
|     |         |                                            |                                                                                                    | message level)<br>$- A.2.41$<br>PRECONV(Determines<br>whether to use the pre-<br>compiler source conversion<br>function)<br>$-1.5$<br><b>COBPRECONV</b><br>Command |

Table 1.2 Outline of additional functionality in NetCOBOL V12

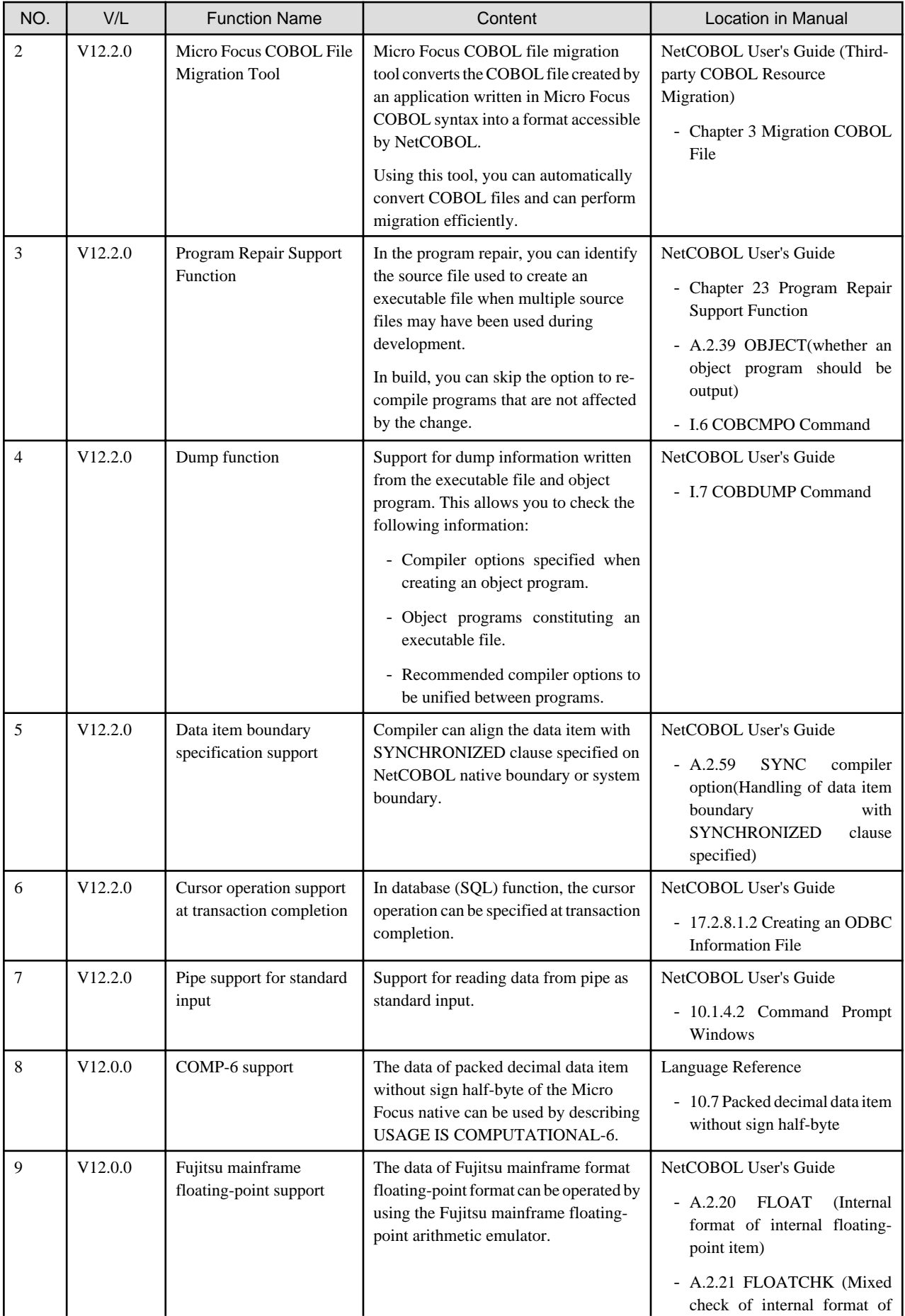

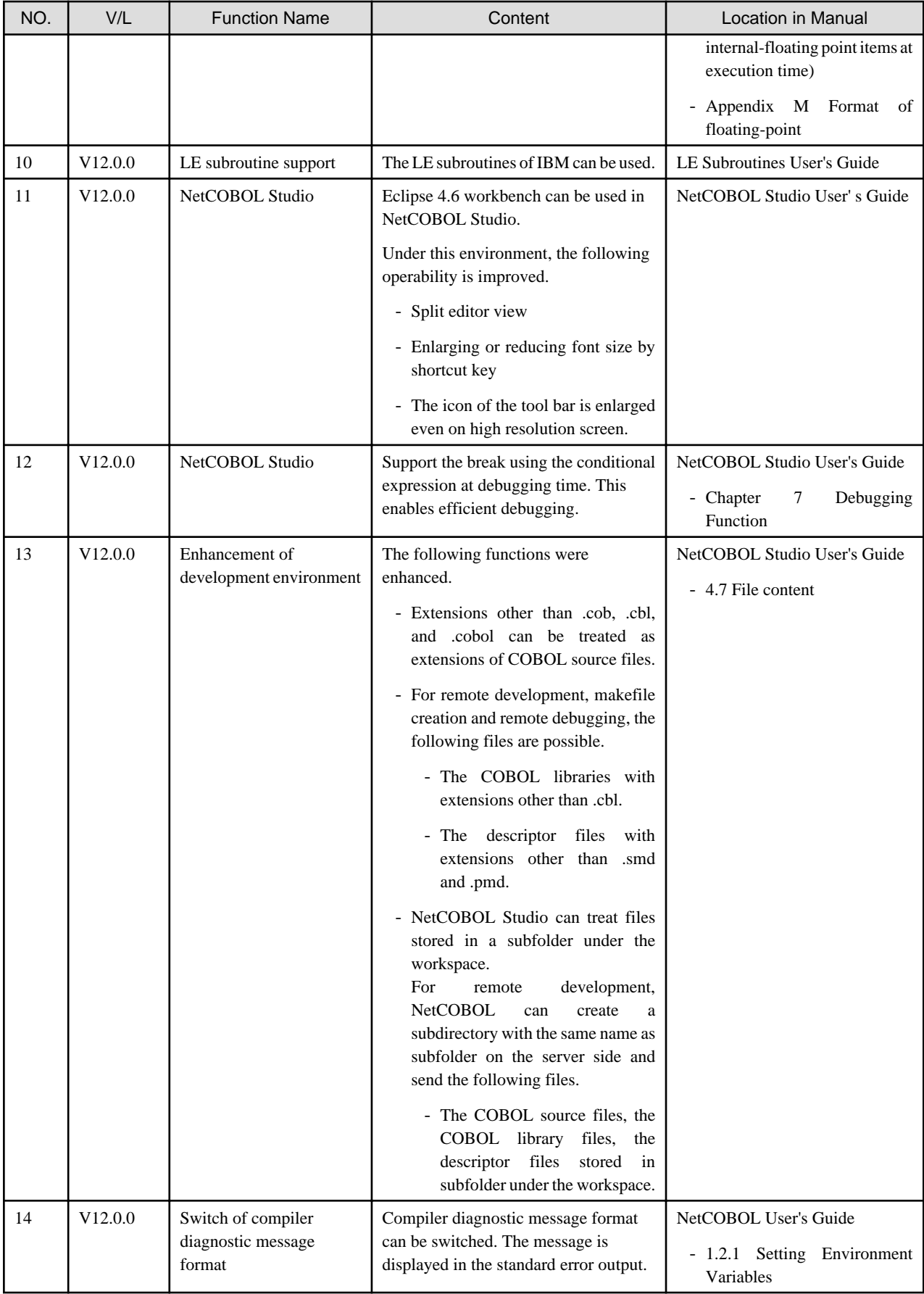

| NO.            | V/L     | <b>Function Name</b>                                     | Content                                                                                                    | Location in Manual                                                                                                    |
|----------------|---------|----------------------------------------------------------|----------------------------------------------------------------------------------------------------|----------------------------------------------------------------------------------------------------|
| $\mathbf{1}$   | V11.1.0 | Enhanced file-identifier and<br>file-identifier literal  | Up to 30 characters can now be<br>specified for file-identifier.<br>The file-identifier literal can be treated<br>as an environment variable name.                                                                                                    | NetCOBOL User's Guide<br>$- A.2.17$<br>FILELIT(file-<br>identifier literal handling)<br>NetCOBOL Language Reference<br>$-4.3.1.3$<br><b>ASSIGN</b><br>Clause<br>(Sequential File, Relative<br>File, and Indexed File) |
| $\overline{c}$ | V11.1.0 | Micro Focus synonym<br>support                           | The Micro Focus native synonyms can<br>be used in NetCOBOL by specifying<br>the compiler option MF.                                                                                                    | NetCOBOL User's Guide<br>- A.2.30 MF (Micro Focus<br>compatible mode)<br>NetCOBOL Language Reference<br>- 10.8 Synonym Compatibility<br>Mode                                                                          |
| 3              | V11.1.0 | PRINTER_n support                                        | In the ASSIGN clause, PRINTER_n<br>phrase is supported. n for PRINTER_n<br>is an integer from 1 through 99.                                                                                                    | NetCOBOL Language Reference<br>$-4.3.1.3$<br><b>ASSIGN</b><br>Clause<br>(Sequential File, Relative<br>File, and Indexed File)<br>11.8.6.17<br>The<br><b>WRITE</b><br>(Object-Oriented<br>Statement<br>Programming)    |
| $\overline{4}$ | V11.1.0 | Enhanced cobmkmf<br>command                              | The extensions other than default<br>(*.cob, *.cobol) can be used as an<br>extension of the source files that the<br>cobmkmf command handles.<br>Moreover, the files in the subdirectory<br>can be included in the build target.                                                                                                    | NetCOBOL User's Guide<br>- I.3 cobmkmf Command                                                                                                    |
| 5              | V11.1.0 | Supports specification of<br>data area allocation method | Specify whether the memory which<br>allocates the program data area is<br>acquired statically or dynamically.                                                                                                    | NetCOBOL User's Guide<br>- 9.1.3.3 Program data area<br>allocation<br>- A.2.11<br>DATAAREA(Specifies<br>the<br>method<br>of<br>data<br>area<br>allocation)                                                            |
| 6              | V11.0.1 | Eclipse 4.3 workbench<br>support                         | Eclipse $4.3$ <sup>(*)</sup> workbench can now be<br>used in NetCOBOL Studio, in which<br>view layout can be changed and recent<br>plug-in can be used.<br>*: Using custom installation,<br>NetCOBOL Studio based on Eclipse<br>3.4 can be installed instead of<br>NetCOBOL Studio based on Eclipse<br>4.3. However, NetCOBOL Studio<br>based on Eclipse 3.4 does not support<br>operation on Windows 10. If you use<br>NetCOBOL Studio on Windows 10,<br>you use NetCOBOL Studio based on<br>Eclipse 4.3. | NetCOBOL Studio User's Guide                                                                                                    |

Table 1.3 Outline of additional functionality in NetCOBOL V11

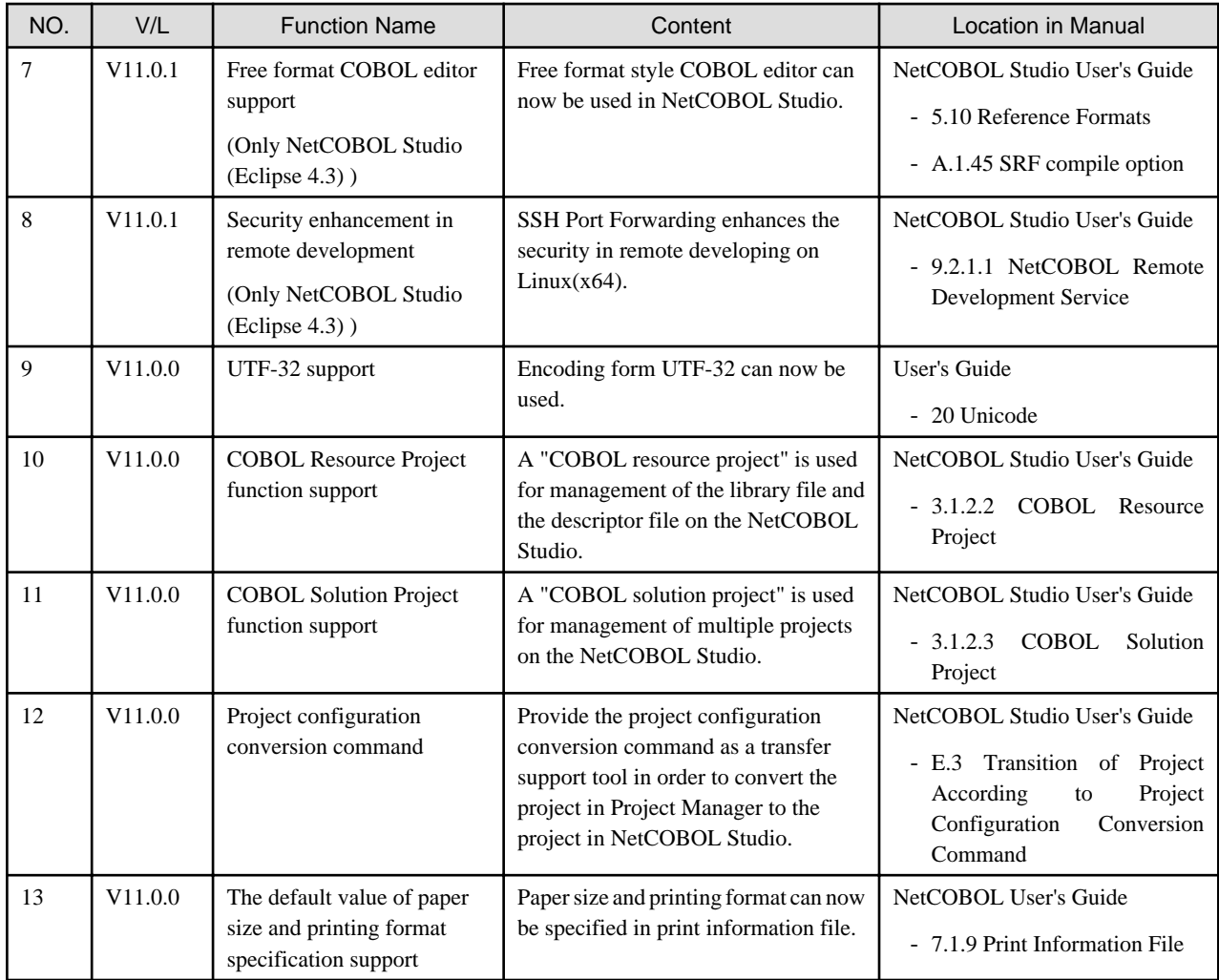

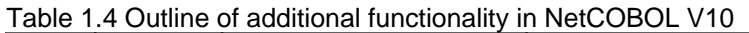

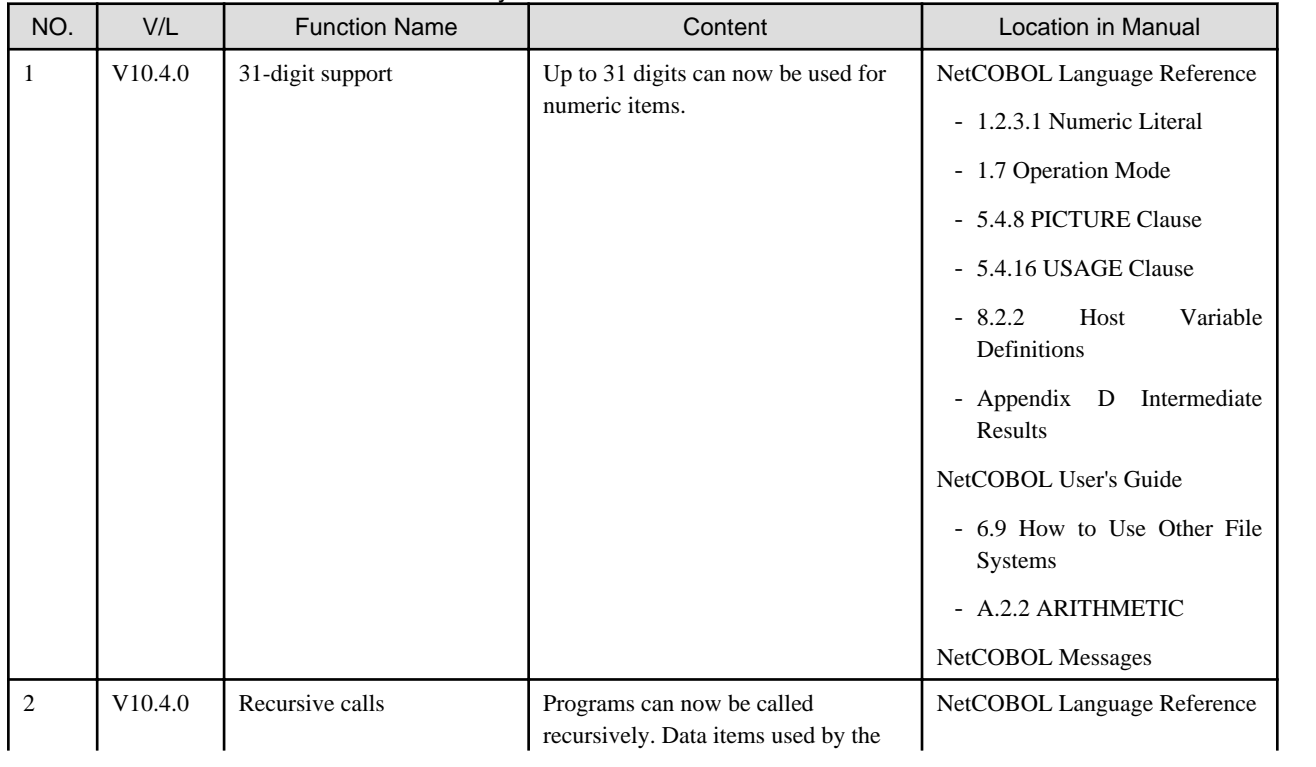

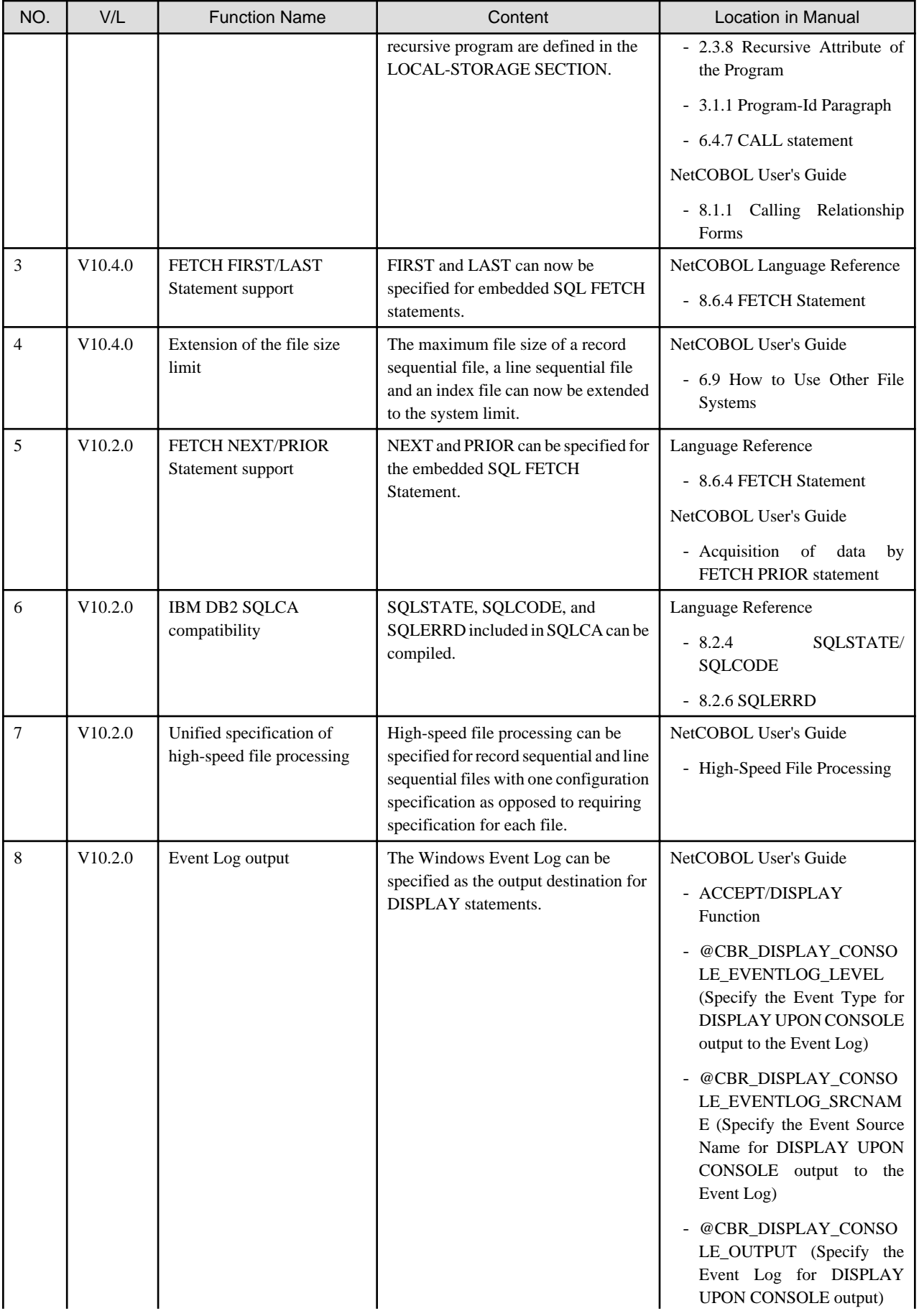

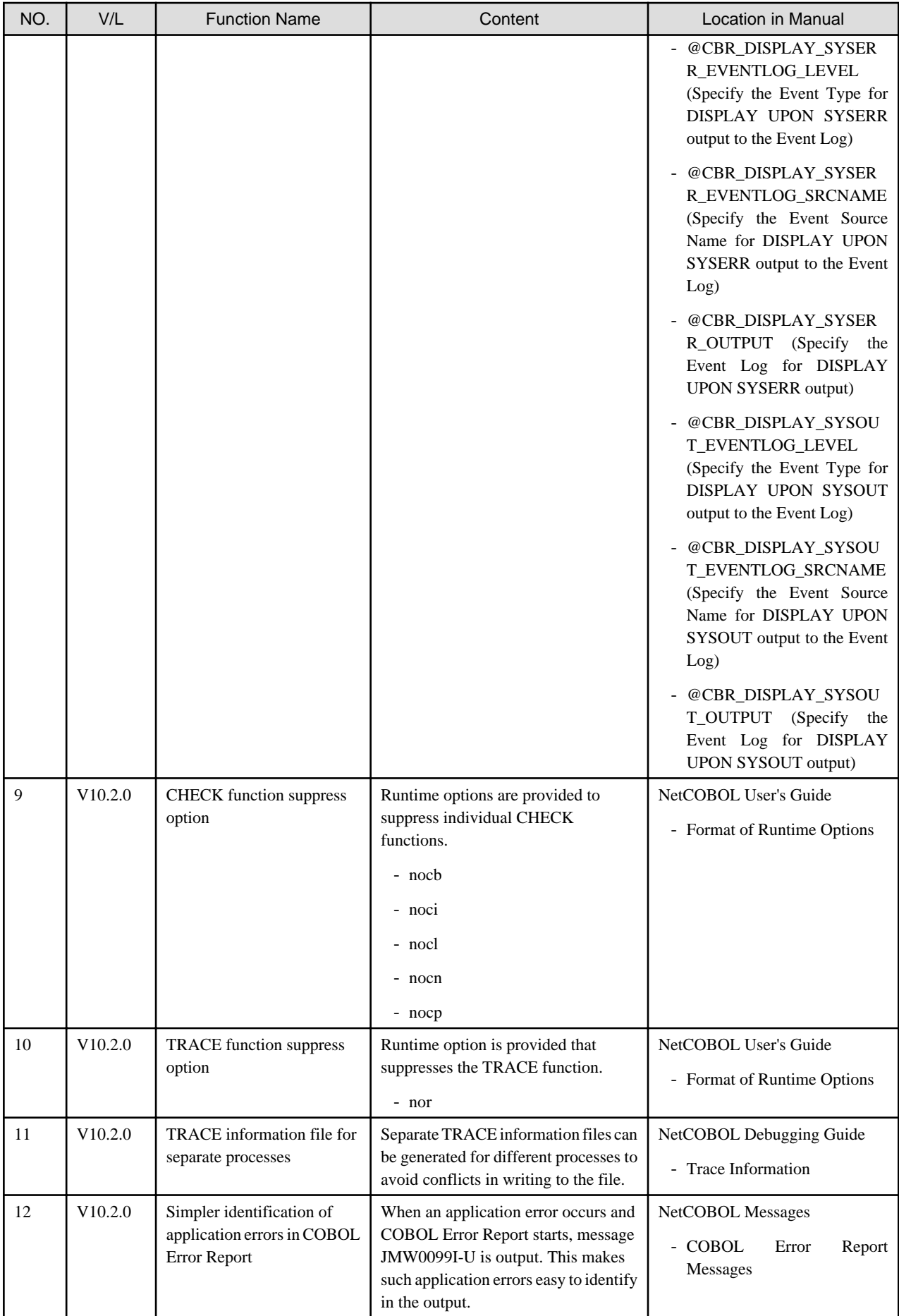

<span id="page-12-0"></span>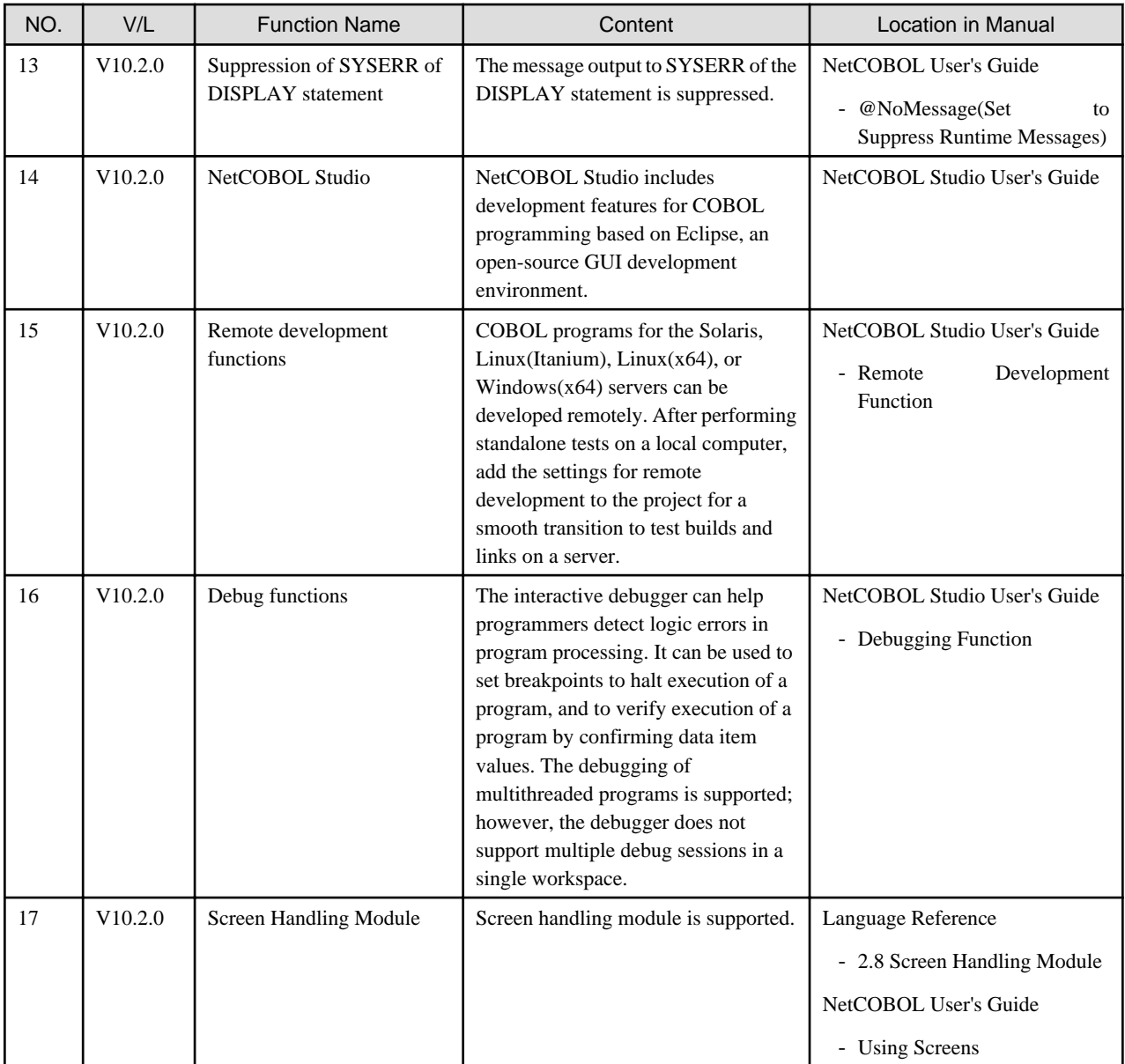

# **G** Note

The Location in Manual column shows which sections of the documentation are impacted by the change.

# **1.3 J Adapter Class Generator**

Information described here applies to the following products.

- NetCOBOL Enterprise Edition Developer (64bit) for Windows
- NetCOBOL Enterprise Edition Runtime (64bit) for Windows

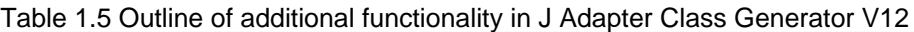

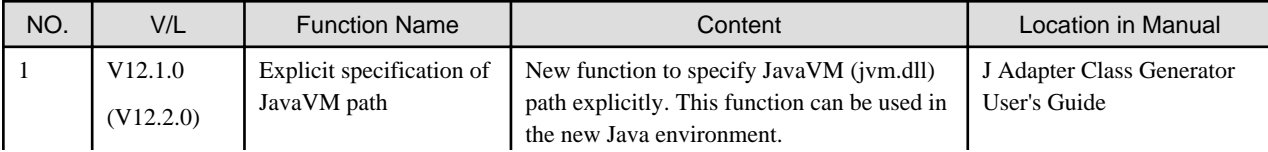

. . . . . . . . . . . . . . . . . . .

<span id="page-13-0"></span>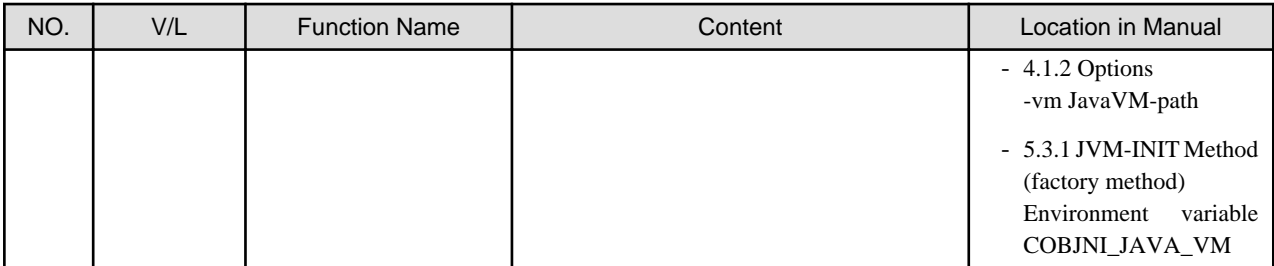

### Table 1.6 Outline of additional functionality in J Adapter Class Generator V11

| NO. | V/L                              | <b>Function Name</b>                                | Content                                                                                                    | Location in Manual |
|-----|----------------------------------|-----------------------------------------------------|----------------------------------------------------------------------------------------------------|--------------------|
|     | V <sub>11.0.0</sub><br>(V11.0.0) | Unicode character for<br>file path character string | The Unicode character can be used for the file<br>path character string specified for a command<br>line argument and an optional file. |                    |

Table 1.7 Outline of additional functionality in J Adapter Class Generator V10

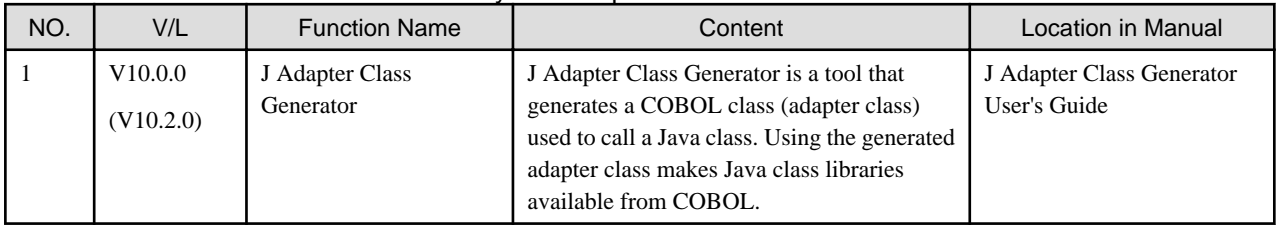

NOTE: The version in parentheses shows the version level in the NetCOBOL series.

# **1.4 PowerFORM**

Information described here applies to the following products.

- NetCOBOL Enterprise Edition Developer (64bit) for Windows
- NetCOBOL Enterprise Edition Runtime (64bit) for Windows

### Table 1.8 Outline of additional functionality in PowerFORM V12

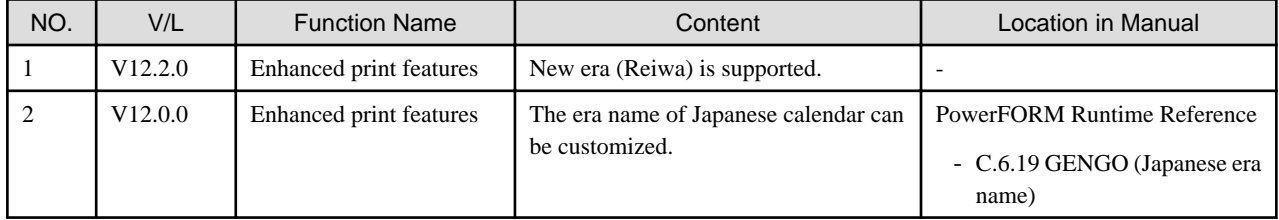

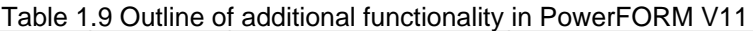

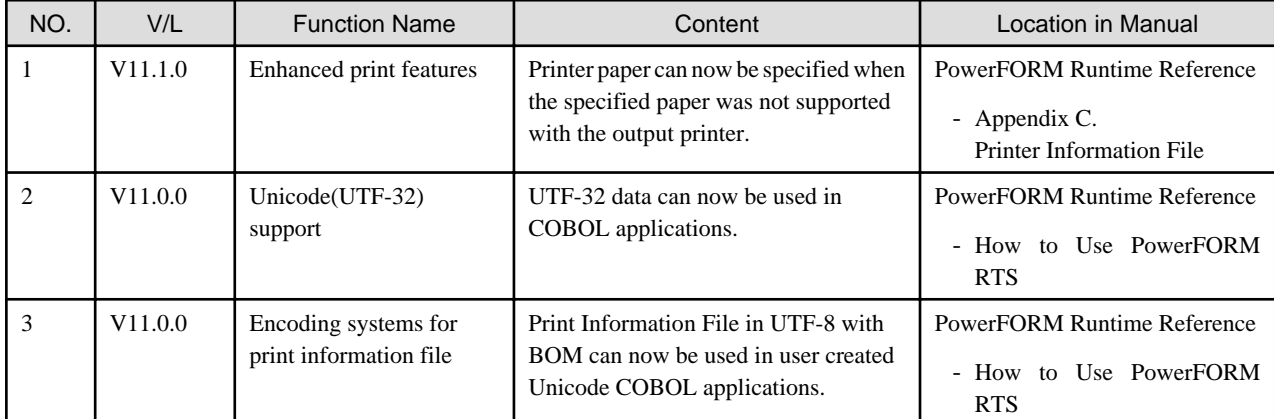

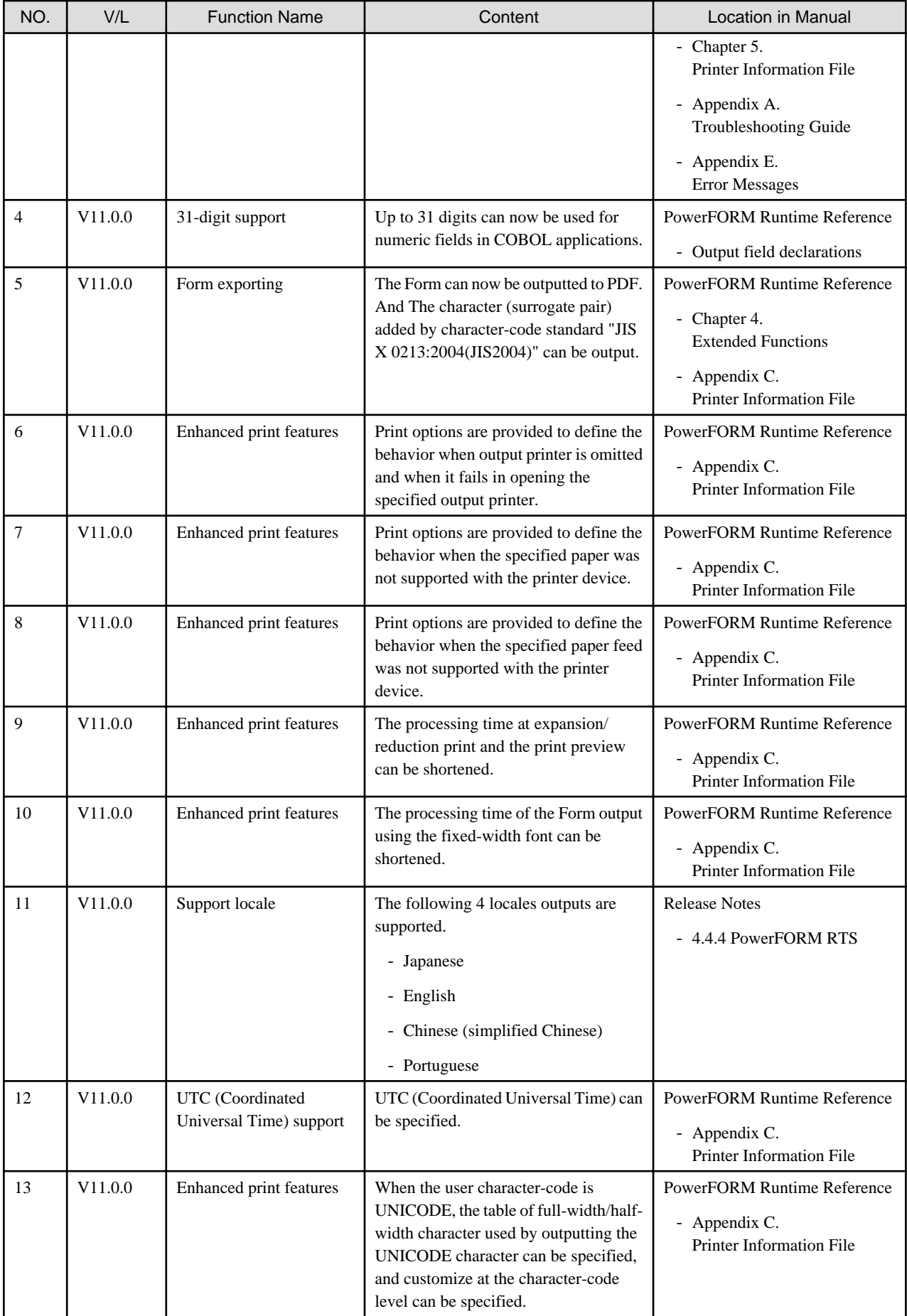

<span id="page-15-0"></span>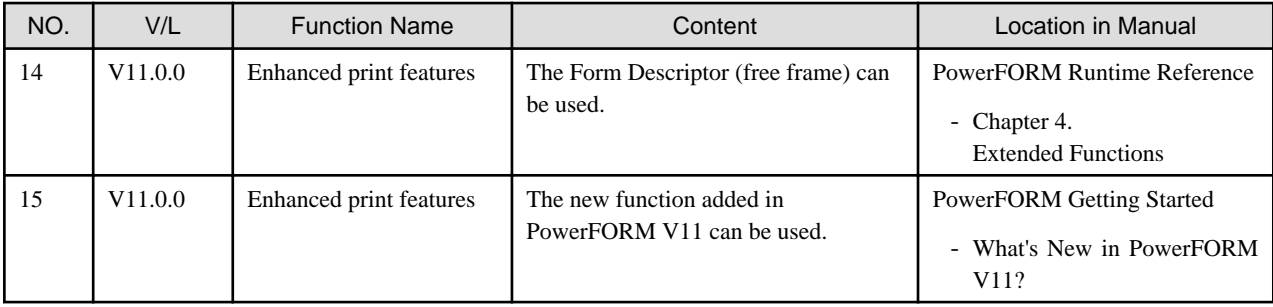

# **1.5 Fujitsu mainframe floating-point arithmetic emulator**

The Fujitsu mainframe floating-point arithmetic emulator is provided from V12 or later.

Information described here applies to the following products.

- NetCOBOL Enterprise Edition Developer (64bit) for Windows

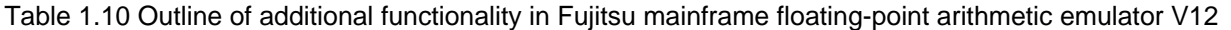

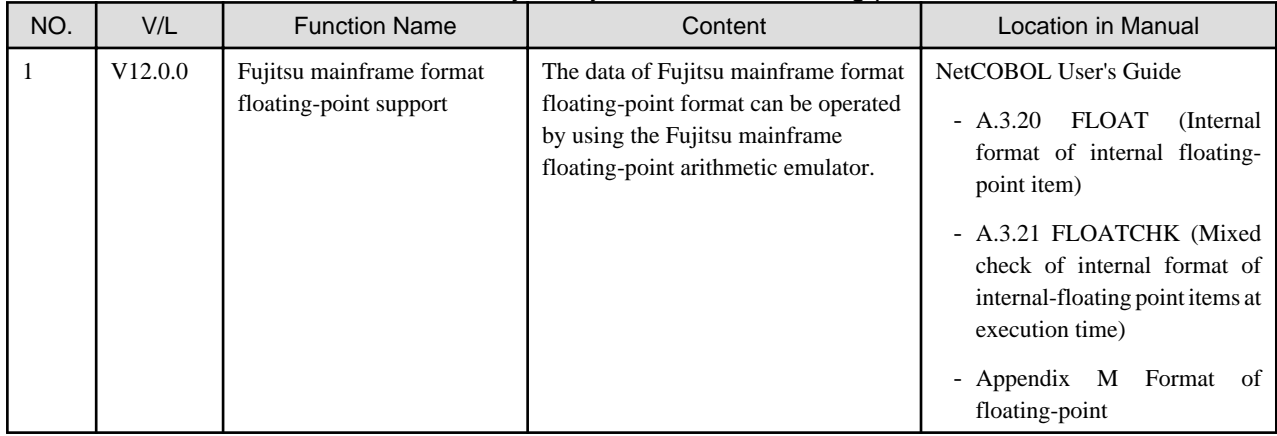

# **1.6 PowerBSORT**

Information described here applies to the following products.

- NetCOBOL Enterprise Edition Developer (64bit) for Windows
- NetCOBOL Enterprise Edition Runtime (64bit) for Windows

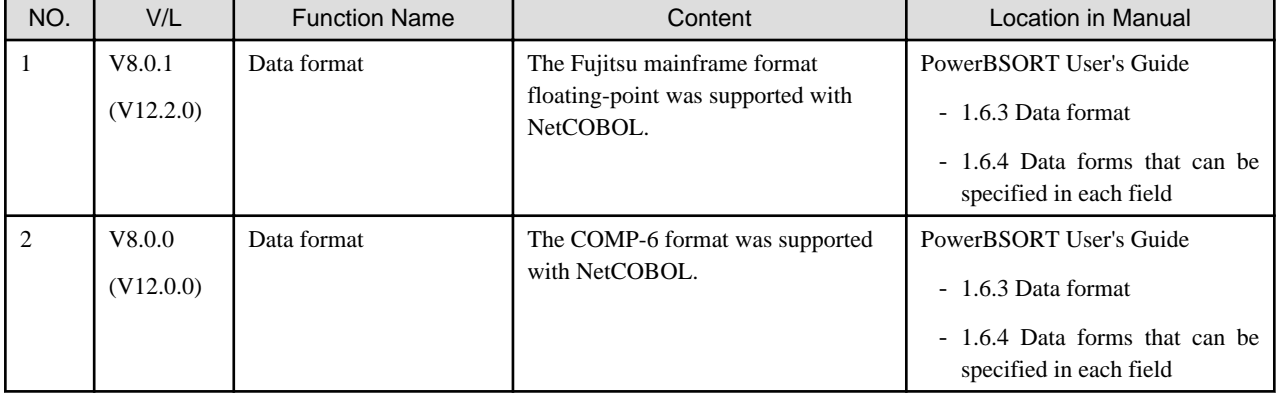

Table 1.11 Outline of additional functionality in PowerBSORT V8

NOTE: The version in parentheses shows the version level in the NetCOBOL series.

# <span id="page-16-0"></span>**Chapter 2 Information on interchangeability**

Here, information on the interchangeability changed from the version and level before is described.

# **2.1 NetCOBOL Development Environment**

Information described here applies to the following products.

- NetCOBOL Enterprise Edition Developer (64bit) for Windows

### **2.1.1 Change the file association by using PRINTER\_n phrase**

### **Content**

- V11.0 or earlier

The ASSIGN clause with PRINTER\_n phrase associates file-name with a physical file.

- V11.1 or later

The ASSIGN clause with PRINTER\_n phrase associates file-name with a printing device.

### **Action**

Change PRINTER\_n to another name.

### **2.1.2 Change default link option /SUBSYSTEM**

#### **Content**

The default of link option /SUBSYSTEM was changed.

#### **Impact**

When the following functions are used, the output character string might not be displayed in the window with this link option.

- COBOL Console Window
- Screen Function

### **Action**

If you use COBOL console window or screen function, please specify following LINK option when you link main programs.

- When compile option MAIN(WINMAIN) is specified for the main program, it is WinMain type.

When compile option MAIN(MAIN) is specified for the main program, it is main type.

[WinMain type]

/SUBSYSTEM:WINDOWS and 5.02

[main type]

/SUBSYSTEM:CONSOLE and 5.02

- If you use screen function it is possible to display it correctly by specifying environment variable @ScrnSize and changing size of logical screen.

### **2.1.3 Reference format setting in NetCOBOL Studio**

### **Content**

In NetCOBOL Studio V11.0.1 or late (the Eclipse 4.x workbench), SRF and TAB compile option setting is not consistent with the applicable editor setting.

#### <span id="page-17-0"></span>**Action**

To restore the consistency to NetCOBOL Studio V11.0.1 or earlier (the Eclipse 3.4 workbench), select "SRF and TAB compile option setting to be consistent with the applicable editor setting" checkbox.

### **2.1.4 Runtime code-set when compilation option ENCODE is specified**

### **Content**

Added the compilation option ENCODE to define the encoding form of the data item.

With the specification of compilation option ENCODE, the runtime code set is changed.

- When the compilation option RCS is explicitly specified.
	- The runtime code-set becomes the code-set that is specified with the RCS compilation option.
- When the compilation option RCS is not specified explicitly.
	- When the compilation option ENCODE is specified explicitly, then the runtime code-set becomes the Unicode.
	- When the compilation option ENCODE is not specified explicitly, then the runtime code-set becomes the ANSI code page.

### **Conditions**

- 1. In compiler versions prior to 10.5.0, the compilation option RCS (SJIS) is specified explicitly or implicitly and it is a program asset.
- 2. And, in compiler versions 11.0.0 and forward, without specifying the compilation option RCS (SJIS) explicitly, for the program assets of 1 above, the compilation option ENCODE(SJIS[,SJIS]) is described explicitly and recompiled.

#### **Impact**

The impact corresponding to the above conditions is as follows.

- An error (JMP0081I-U) occurs in the following situations.
	- When the recompiled program is called from a program that is not recompiled.
	- When a program that is not recompiled is called from a program that is recompiled.
- During execution after the main program is recompiled, the source becomes the Unicode.

For details, refer to "Unicode" in the "NetCOBOL User's Guide".

#### **Action**

Create the target program without explicitly specifying the compilation option ENCODE.

Moreover, in regards to the repository, keep the compilation option RCS and the compilation option ENCODE specified on the reference and remote side the same.

### **2.1.5 Location of SQLCODE/SQLMSG/SQLERRD definition**

SQLCODE, SQLMSG, and SQLERRD can now be defined outside of the SQL declaration section. Under the conditions listed below, SQL statement runtime information was not stored in V10.1.0. In V10.2.0 and later, runtime information is stored in SQLCODE, SQLERRD, and SQLMSG.

- 1. SQLSTATE is described inside the SQL declaration section, and
- 2. SQLCODE, SQLERRD, or SQLMSG are described outside the SQL declaration section, and
- 3. SQL statements are executed, and
- 4. SQLCODE, SQLERRD, or SQLMSG are referred to in the PROCEDURE DIVISION, and
- 5. Conditions 1 through 4 are occurred in the same compilation unit.

<span id="page-18-0"></span>In V10.2.0 and later, SQLCODE, SQLERRD, and SQLMSG are reserved names used to fetch SQL statement runtime information. If you have variables by those names that are used for any other purpose, the results are unpredictable. In this case, change the names of those variables.

### **2.1.6 Result of addition and subtraction of zoned decimal item outside regulations**

Under the following conditions, the execution result of V10.1.0 and that of V10.2.0 and later are different.

- 1. There is a binary operation of addition or the subtraction.
- 2. The number of identifier of the result is 1.
- 3. [NOT] ON SIZE ERROR is not specified.
- 4. ROUNDED is not specified.
- 5. Two operands are zoned decimal and numbers of digits are from 16 to 18.
- 6. The accuracy of intermediate result (\*) of binary operation is from 17 to 19 digits.
- 7. Either of representation of two operands is wrong as zoned decimal.
	- \*: Refer to "COBOL Language Reference" about the accuracy of intermediate result.

#### **Example**

```
 WORKING-STORAGE SECTION. 
01 DATA-ZONE1 PIC S9(18).
01 DATA-ZONE2 PIC S9(18).
01 DATA-2 REDEFINES DATA-ZONE2 PIC X(18).
01 DATA-ZONE3 PIC S9(18).
01 DATA-3 REDEFINES DATA-ZONE3 PIC X(18).
PROCEDURE DIVISION.
    MOVE X"FFFFFFFFFFFFFFFFFFFFFFFFFFFFFFFFFFFF" TO DATA-2 DATA-3 .....(a)
    COMPUTE DATA-ZONE1 = DATA-ZONE2 + DATA-ZONE3
    DISPLAY DATA-ZONE1
```
In the above program, save area of alphanumeric item is allocated in zoned decimal. When (a) is executed, wrong representation (0xFFFF...FFFF) is set to DATA-ZONE2 and DATA-ZONE3 as zoned decimal.

- V10.1.0

+333333333333333330

- V10.2.0 and later

+545555555455555554

The result of the arithmetic statement including the operand to which wrong internal format is set as zoned decimal is not provided for. Please correct the part where wrong internal format is set.

The outline of the representation that zoned decimal is correct is as follows.

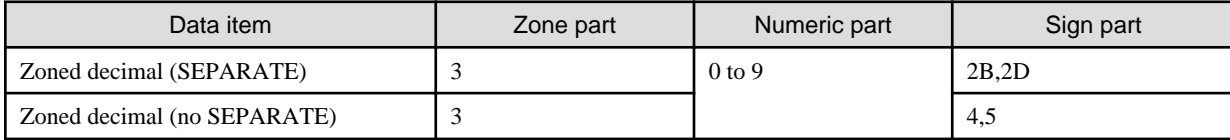

# <span id="page-19-0"></span>**2.1.7 Interchangeable information regarding bug fixes**

Here, it explains bug fixes corrected by NetCOBOL V11 and later version in which the operation of the NetCOBOL development environment changes in the following tables.

| No.            | $V/L(*)$      | P number | Content                                                                                                    |
|----------------|---------------|----------|----------------------------------------------------------------------------------------------------|
| 1              | V10.1.0       | PH14815  | Under the following conditions, when a COBOL program is executed, it might not behave                                                     |
|                | to            |          | correctly.                                                                                                    |
|                | V12.0.0       |          | 1. The compiler option INITVALUE is specified, and a value other than 00 is specified as<br>the value of INITVALUE.                       |
|                |               |          | 2. And, a data item is defined without an initial value in the working-storage section of the<br>factory data or object data.             |
|                |               |          | 3. And, reference without setting a value in the data item of 2.                                                                          |
| $\overline{c}$ | V10.0.1       | PH05861  | Under the following conditions, the result of the move is incorrect.                                                                      |
|                | to            |          | The reference modification range of the sending side is shifted one digit to the left.                                                    |
|                | V11.0.0       |          | 1. The following MOVE sentences (*1) are described.                                                                                       |
|                |               |          | - The sending side is a signed zoned decimal item.                                                                                        |
|                |               |          | - And, the receiving side is a numeric edited data item or a floating point item.                                                         |
|                |               |          | 2. And, the SIGN IS TRAILING SEPARATE CHARACTER clause is specified in the<br>sending data item.                                          |
|                |               |          | 3. And, there is a reference modification of the sending data item.                                                                       |
|                |               |          | 4. And, the length of reference modification of (3) is specified with a numeric literal.                                                  |
|                |               |          | *1: Includes the implicit MOVE statement.                                                                                                 |
| 3              | V10.1.0<br>to | PH05538  | Under either of the following conditions, the COBOL program execution result is incorrect or<br>terminates abnormally (ACCESS VIOLATION). |
|                |               | V11.0.0  | [Condition 1]                                                                                                    |
|                |               |          | 1. The data item declared to based-storage section is used by either of the following<br>methods.                                         |
|                |               |          | - There is a subscript.<br>or                                                                                                    |
|                |               |          | - There is a reference modifier. The high-order-end-character-position of the<br>reference modifier is a variable.                        |
|                |               |          | 2. And, compile option OPTIMIZE(*A) is effective                                                                                          |
|                |               |          | *A: Default is NOOPTIMIZE.                                                                                                    |
|                |               |          | [Condition 2]                                                                                                    |
|                |               |          | 1. In the based-storage section, the declared data items are specified in any of the following<br>statements.                             |
|                |               |          | - INSPECT statement                                                                                                    |
|                |               |          | - STRING statement (Nucleus)                                                                                                    |
|                |               |          | - UNSTRING statement (Nucleus)                                                                                                    |
|                |               |          | [Condition 3]                                                                                                    |
|                |               |          | 1. In the based-storage section, the data items specified the OCCURS clause are being<br>declared.                                        |

Table 2.1 Interchangeable information on bug fixes of NetCOBOL Development Environment

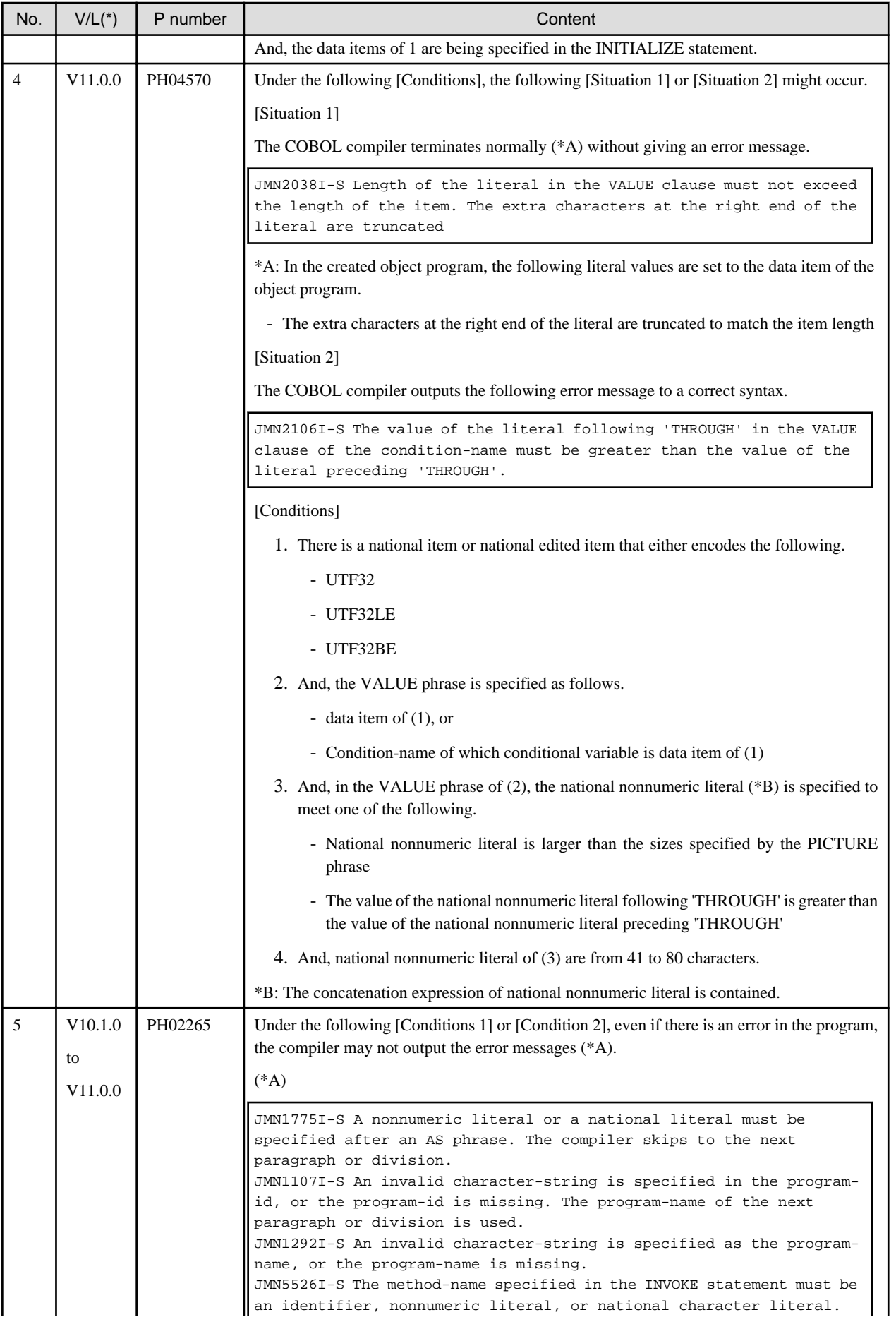

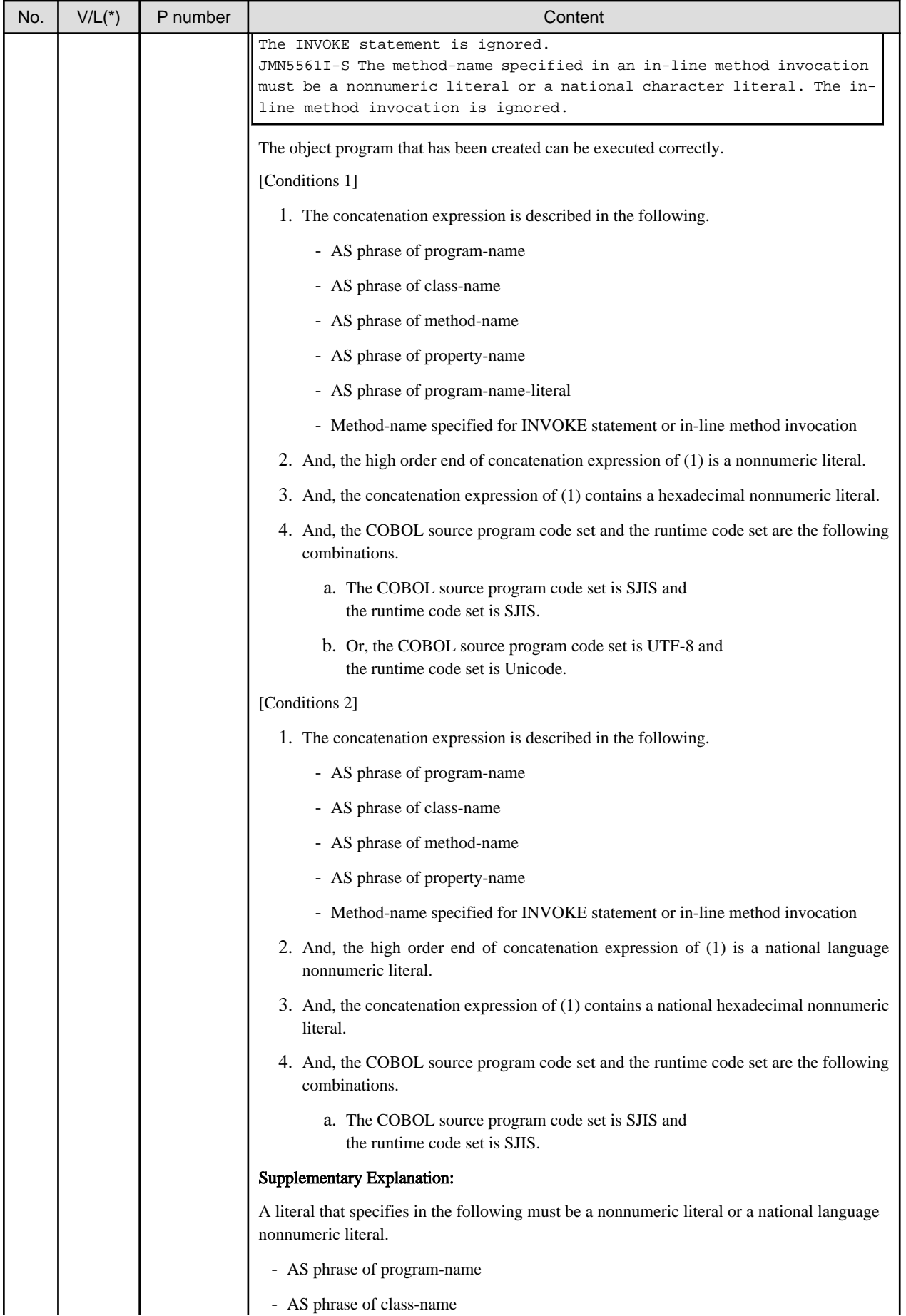

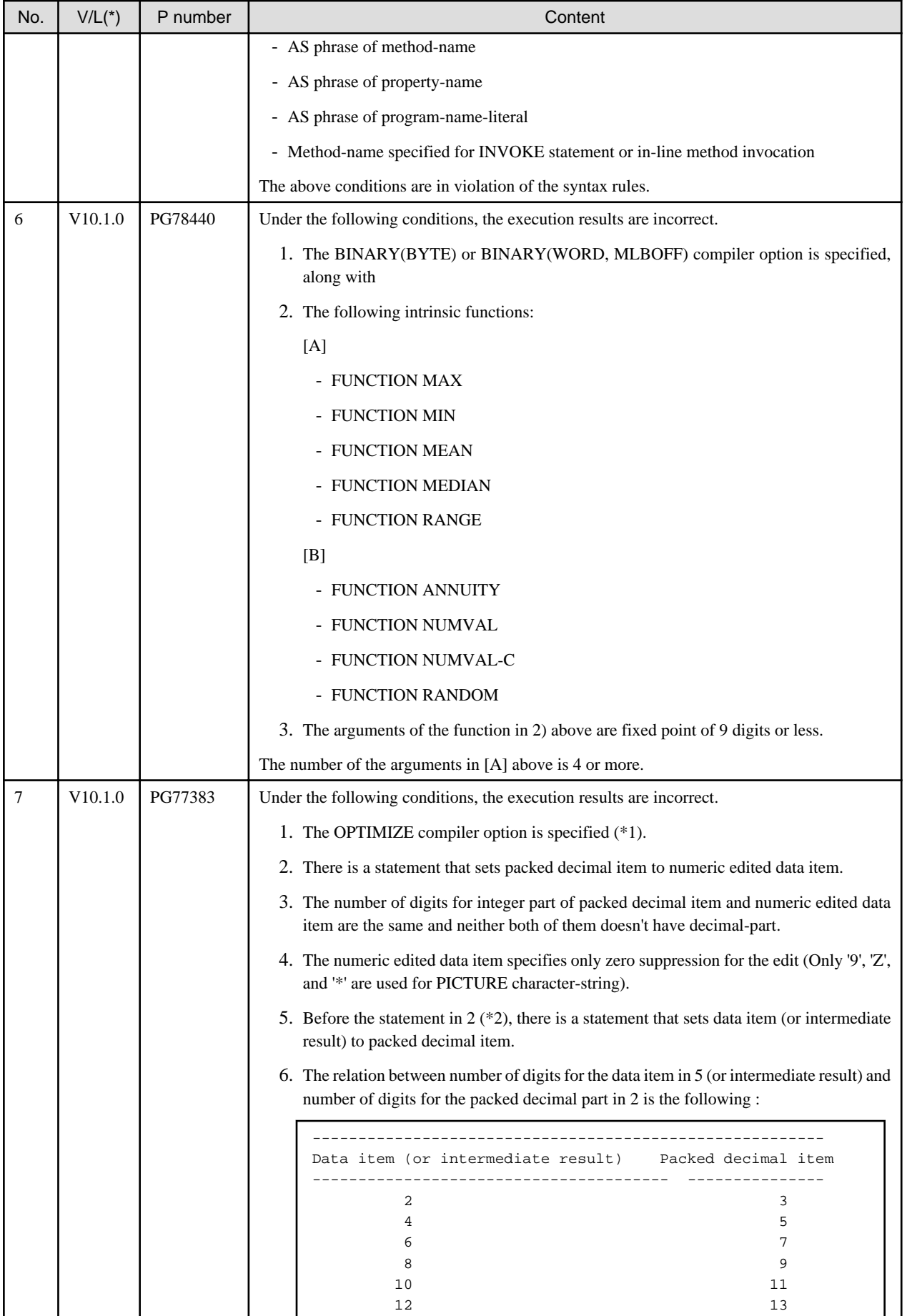

<span id="page-23-0"></span>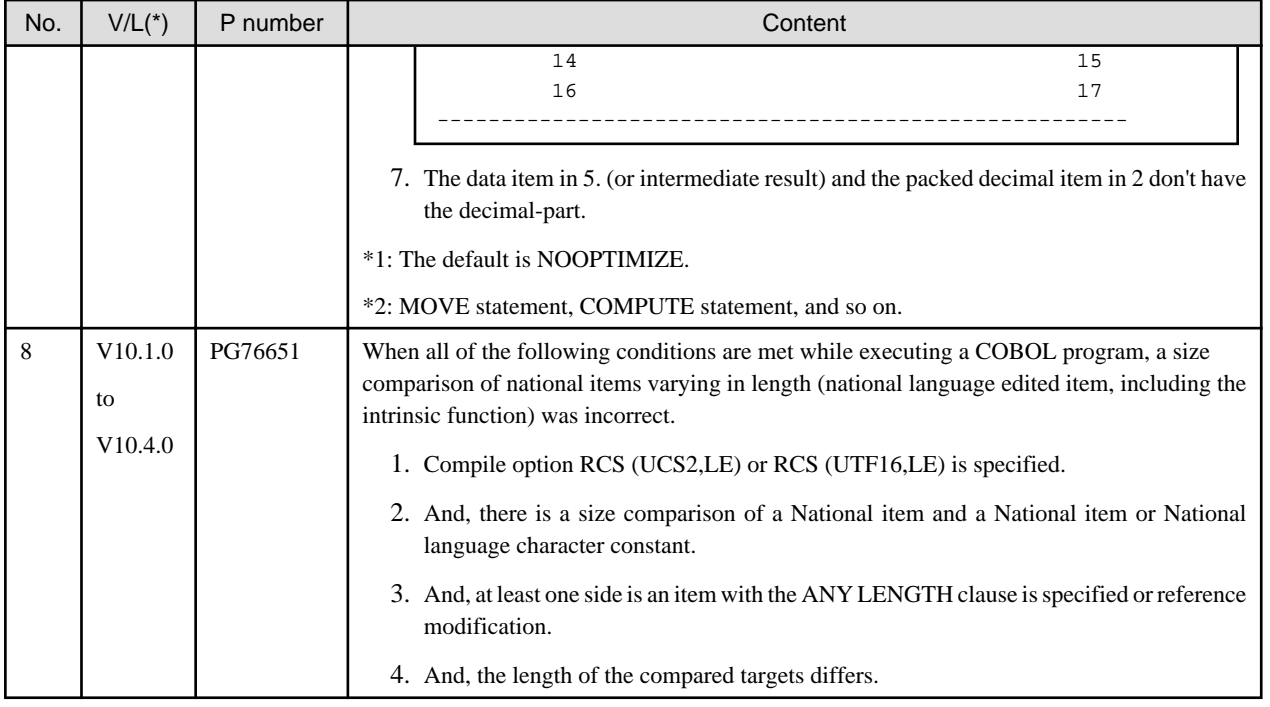

# **2.2 NetCOBOL Runtime Environment**

Information described here is applied to the following products.

- NetCOBOL Enterprise Edition Developer (64bit) for Windows
- NetCOBOL Enterprise Edition Runtime (64bit) for Windows

### **2.2.1 Character-code conversion result of data and imperfect character outside character-code range**

### **Content**

The result of the character-code conversion of the data stored in the data item of the DISPLAY statement, the STRING statement (writing 2), the UNSTRING statement (writing 2), and the WRITE statement of the print file changed to prevent an unjustified data error.

- Character-code conversion of data beyond the limits of character-code set conversion origin
	- Before V11.0

It is converted into an alternative character.

- After V11.0

It becomes a code conversion error when executing it, and the following messages (detailed code 42 (0x2a)) are output.

- DISPLAY statement: JMP0086I-W
- STRING statement (writing 2) and the UNSTRING statement (writing 2): An overflow condition has occurred. JMP0260I-U when ON OVERFLOW is not specified
- WRITE statement of the print file: JMP0310I-I/U and JMP0320I-I/U (It is executed along with the execution result when the input-output error of the file occurs).
- Character-code conversion of imperfect character

When a surrogate pair of the character-code is a high rank or only one of the subordinate positions is stored or the multi byte character is lacked. The result of converting such an imperfect character is different.

<span id="page-24-0"></span>- Before V11.0

The character is converted into the replacement character.

- After V11.0

It becomes a code conversion error during execution, and the following messages (detail code 22 (0x16) or 42 (0x2a)) are output.

- DISPLAY statement: JMP0086I-W
- STRING statement (writing 2) and the UNSTRING statement (writing 2): An overflow condition has occurred. JMP0260I-U when ON OVERFLOW is not specified.
- WRITE statement of the print file: JMP0310I-I/U and JMP0320I-I/U (It is executed along with the execution result when the input-output error of the file occurs).

#### **Action**

Correct to store a correct character-code in the data item that refers to a detailed message code when executing it.

Specify the execute environment variable @CBR\_CONVERT\_CHARACTER=SYSTEM expressly when you want to obtain the result similar to before V11.0.

However, it is not possible to specify it by the program using the specification after V11.0.

Refer to environment variable information @CBR\_CONVERT\_CHARACTER on the user's guide for details.

### **2.2.2 Replacement character used by code conversion**

#### **Content**

The replacement character used has changed when the character-code conversion corresponding to the character-code in the conversion origin does not exist.

- Before V10.4
- Normal-width underscore "\_"
- After V11.0

Normal-width question "?"

### **Action**

Specify the execute environment variable information @CBR\_CONVERT\_CHARACTER=SYSTEM expressly.

However, it is not possible to specify it by the program using the specification after V11.0.

Refer to environment variable information @CBR\_CONVERT\_CHARACTER on the user's guide for details.

### **2.2.3 Change in severity code of message when application is executed**

#### **Content**

The severity code of the message changed when the following applications were executed.

- Before V11.0

JMP0086I-E CHARACTER CODE CONVERSION FAILED. \$1 \$2

- After V11.0

JMP0086I-W CHARACTER CODE CONVERSION FAILED. \$1 \$2

### **Influence**

The Return code (PROGRAM-STATUS) of the COBOL program changes with a change in the severity code.

<span id="page-25-0"></span>**Action**

Refer to the Messages manual for additional details.

### **2.2.4 Interchangeable information regarding bug fixes**

Here, it explains bug fixes corrected by NetCOBOL V10 or later version in which the operation of the NetCOBOL development environment changes in the following tables.

| No.            | $V/L(*)$      | P number | Table 2.2 Interchangeable information on bug fixes of NetCOBOL Runtime Environment<br>Content                                                                                                    |
|----------------|---------------|----------|----------------------------------------------------------------------------------------------------|
| $\mathbf{1}$   | V12.0.0       | PH15066  | Under the following conditions, during the execution of a COBOL application, even though<br>the internal floating-point data item of mainframe format is zero, the result converted to the<br>binary item does not become zero. (*1) |
|                |               |          | *1: Even if it satisfies all of the conditions, this event might not occur according to the state of<br>the memory.                                                                                                    |
|                |               |          | 1. The COBOL program is compiled with FLOAT(M) compiler option specified.                                                                                                    |
|                |               |          | 2. And, the internal floating-point data item is converted to the binary item, (*2)                                                                                                    |
|                |               |          | 3. And, the length of internal floating-point data item is 4 bytes or less.                                                                                                    |
|                |               |          | 4. And, the value of internal floating-point data item is zero.                                                                                                    |
|                |               |          | *2: Conversion is done when showing in the following.                                                                                                    |
|                |               |          | - MOVE is done from the internal floating-point data item to the binary data item.                                                                                                    |
|                |               |          | - The receiving data item of an operational result that contains the floating-point data item<br>is the binary data item.                                                                                                    |
| 2              | V12.0.0       | PH15042  | Under the following conditions, during the execution of a COBOL application, the sorted<br>records may not be correct.                                                                                                    |
|                |               |          | 1. PowerBSORT is installed.                                                                                                    |
|                |               |          | 2. And, the COBOL program is compiled with FLOAT(M) compiler option specified.                                                                                                    |
|                |               |          | 3. And, the internal floating-point data item is specified for sort key.                                                                                                    |
|                |               |          | 4. And, the SORT statement is executed with sort key of 3.                                                                                                    |
| $\mathfrak{Z}$ | V10.1.0<br>to | PH06622  | Under the following conditions, the record is not printed according to the specified printing<br>attributes or printing position.                                                                                                    |
|                | V11.0.0       |          | For a Unicode application, additionally, the following phenomena occurs. (*A)                                                                                                    |
|                |               |          | - The runtime system message "JMP320I 'CNVER=xx"' is output.                                                                                                    |
|                |               |          | - The printing results of the national item are garbled.                                                                                                    |
|                |               |          | *A: It depends on the data stored in the national item.                                                                                                    |
|                |               |          | 1. The print file without a FORMAT clause is used.                                                                                                    |
|                |               |          | 2. And, this program is output directly to the printer without using the related product.                                                                                                    |
|                |               |          | 3. And, the record item specified for the WRITE statement or the data item specified for<br>the FROM phrase of WRITE statement is a group item that is subordinate to the data<br>item with the REDEFINES clause.                    |
|                |               |          | 4. And, the following either is described in the group item of (3) that specifies a<br>REDEFINES clause.                                                                                                    |
|                |               |          | - There is a group item subordinate.                                                                                                    |

Table 2.2 Interchangeable information on bug fixes of NetCOBOL Runtime Environment

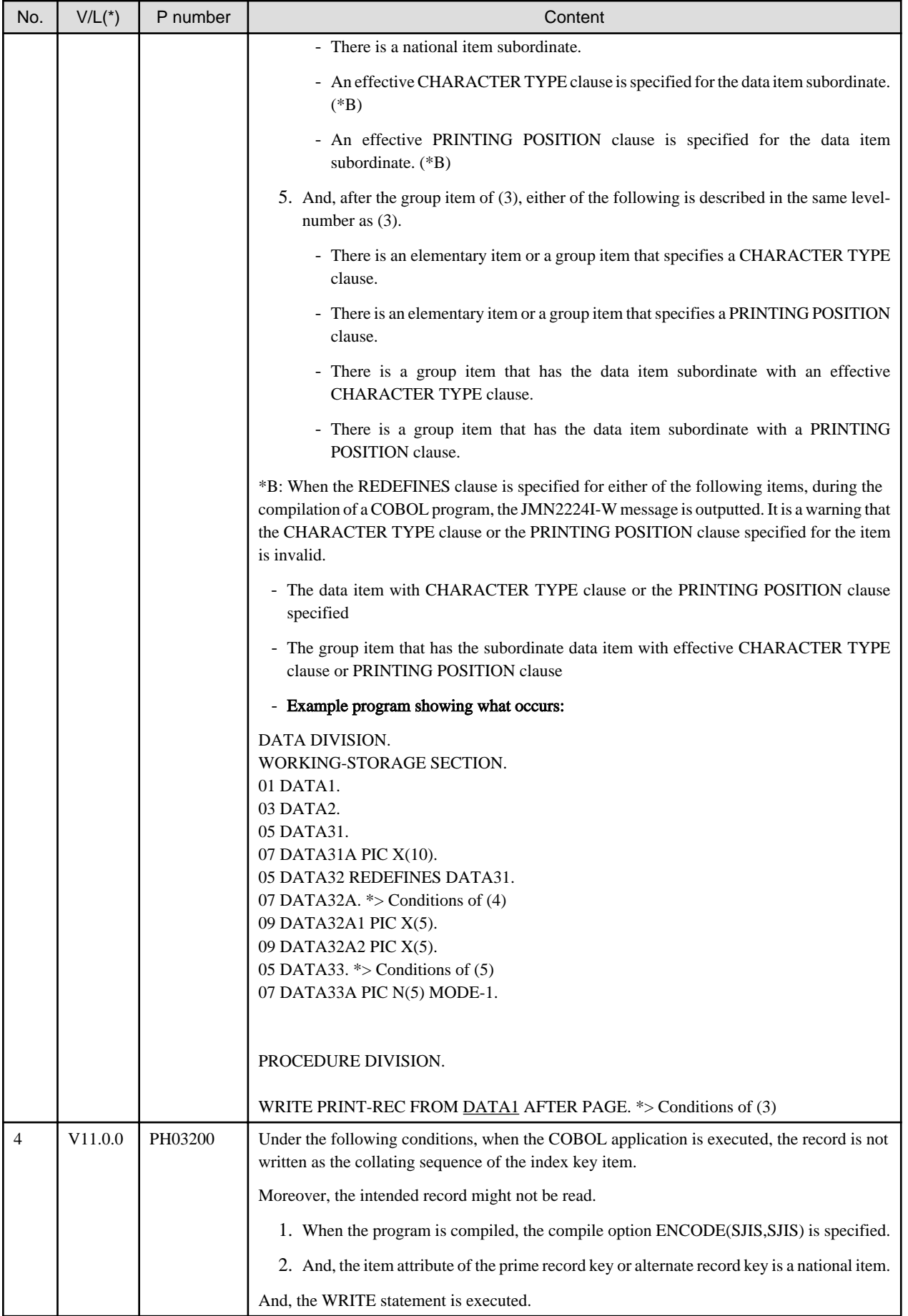

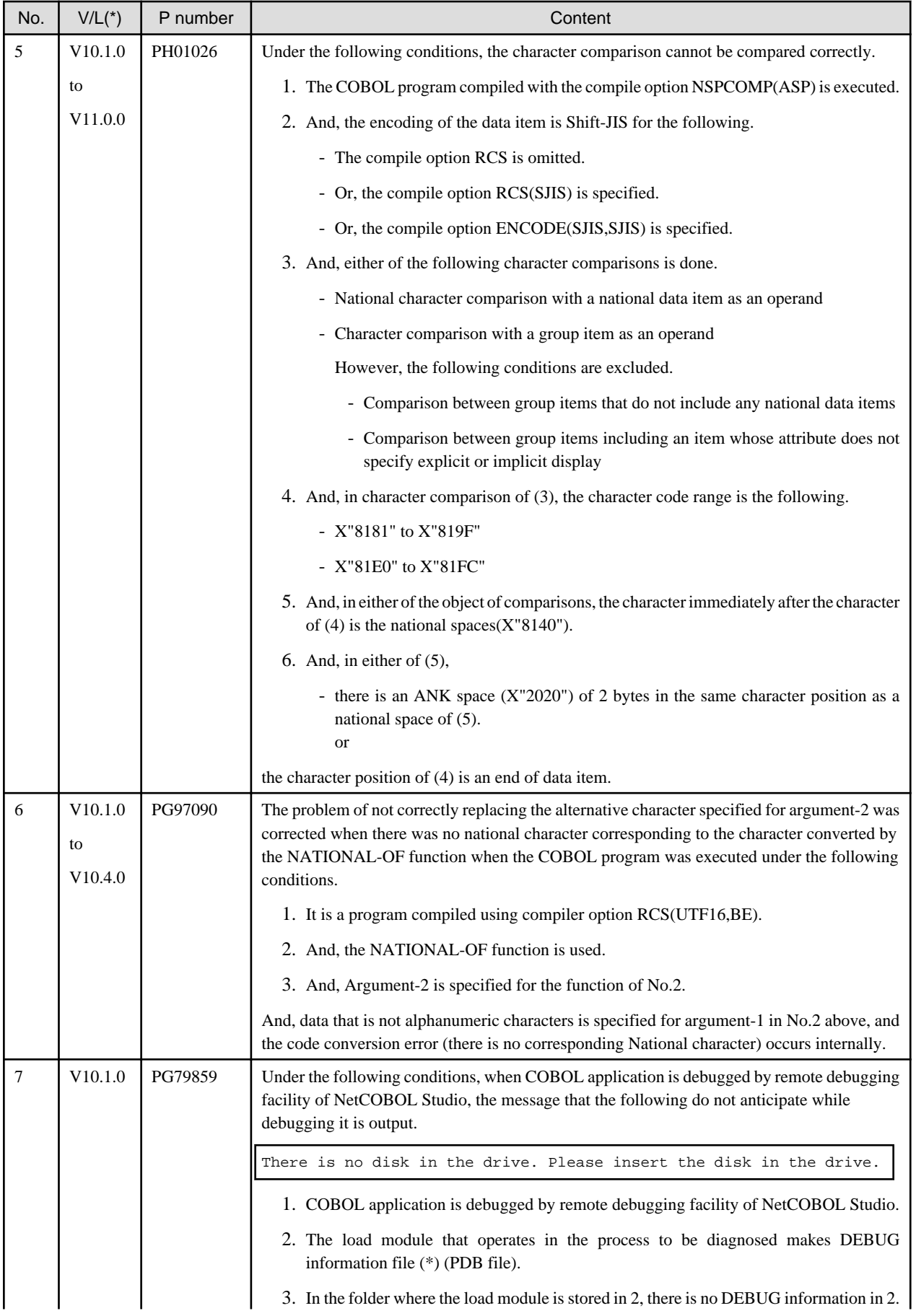

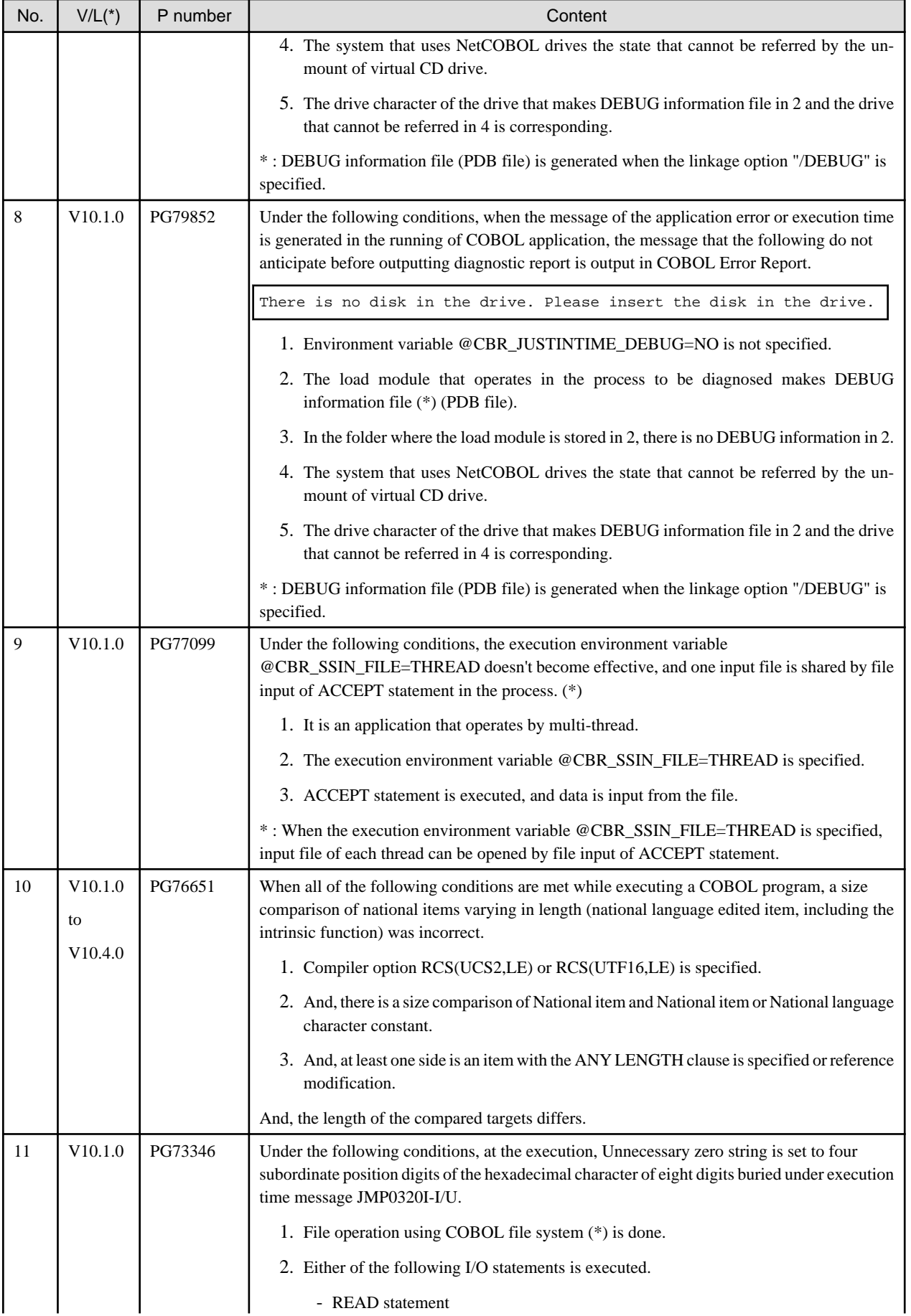

<span id="page-29-0"></span>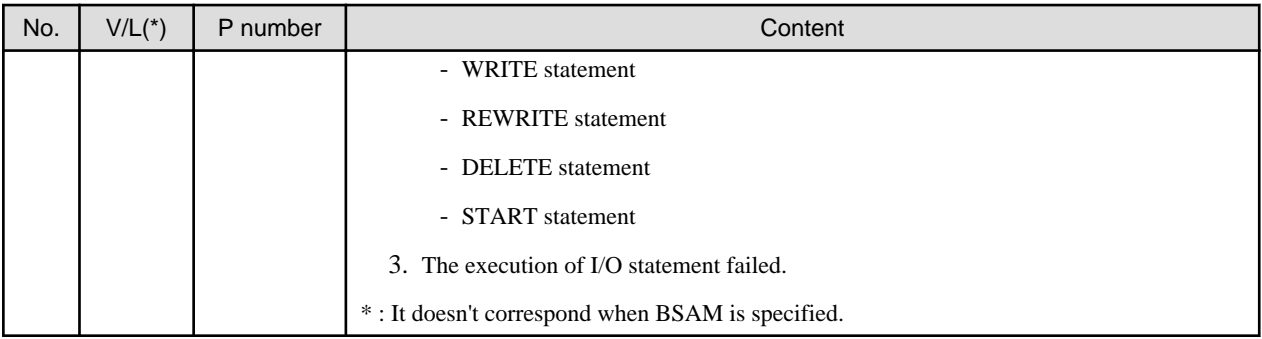

# **2.3 J Adapter Class Generator**

Information described here applies to the following products.

- NetCOBOL Enterprise Edition Developer (64bit) for Windows
- NetCOBOL Enterprise Edition Runtime (64bit) for Windows

### **2.3.1 Code conversion when application is executed**

### **Content**

The replacement character used has changed when Shift JIS is specified as code set during execution and data that is out of Shift JIS is included in character strings that are got by using GET-STRING-X method or GET-STRING-N method.

- Before V10.1

Normal-width underscore "\_"

- After V11.0

If the data before conversion is alphanumeric character, Normal-width underscore.

If the data before conversion is Japanese character, Double-byte underscore.

### **Action**

Specify the execute environment variable information @CBR\_CONVERT\_CHARACTER=SYSTEM expressly.

However, it is not possible to specify it by the program using the specification after V11.0.

Refer to environment variable information @CBR\_CONVERT\_CHARACTER on the User's Guide for details.

### **2.3.2 Error message output when code conversion error occurs**

### **Content**

In the conversion of data using the java-lang-String class method (such as GET-STRING-X, GET-STRING-N, NEW-STRING-X and NEW-STRING-N), if the data is incorrect, a code conversion error will occur.

Then, in NetCOBOL V11.0 or later, the following error message is to be output.

CHARACTER CODE CONVERSION FAILED. ERRNO:DETAIL

### **Action**

Modify incorrect data items to store character codes correctly.

### **2.3.3 Characters that the results of code conversion are different**

### <span id="page-30-0"></span>**Content**

In operation of an application with Shift\_JIS, some Unicode characters that are passed to Java have changed as follows.

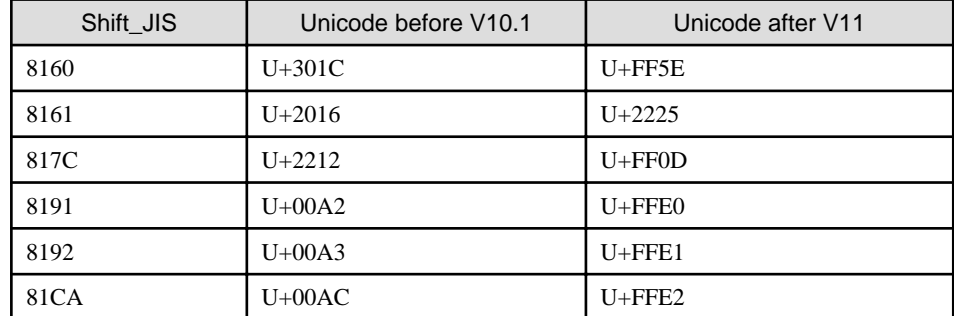

### **Action**

Change the setting that is before V10.1 by specifying the following environment variable.

```
COBJNI_CONVERT=SJIS
```
# **2.4 PowerFORM**

Information described here applies to the following products.

- NetCOBOL Enterprise Edition Developer (64bit) for Windows
- NetCOBOL Enterprise Edition Runtime (64bit) for Windows

There is no information on interchangeability.

# **2.5 Fujitsu mainframe floating-point arithmetic emulator**

Information described here applies to the following products.

- NetCOBOL Enterprise Edition Developer (64bit) for Windows

There is no information on interchangeability.

# **2.6 PowerBSORT**

Information described here applies to the following products.

- NetCOBOL Enterprise Edition Developer (64bit) for Windows
- NetCOBOL Enterprise Edition Runtime (64bit) for Windows

### **2.6.1 Interchangeable information regarding bug fixes**

Here, it explains bug fixes corrected by PowerBSORT V7 and later version in which the operation of the PowerBSORT changes in the following tables.

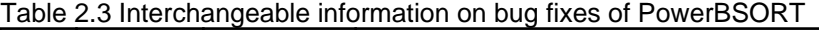

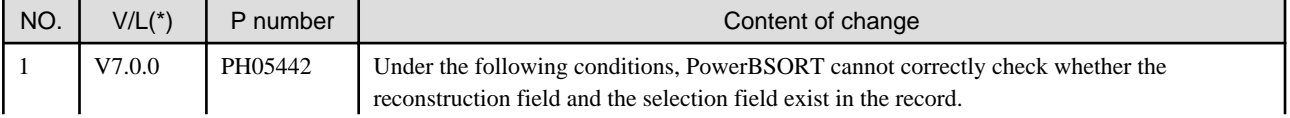

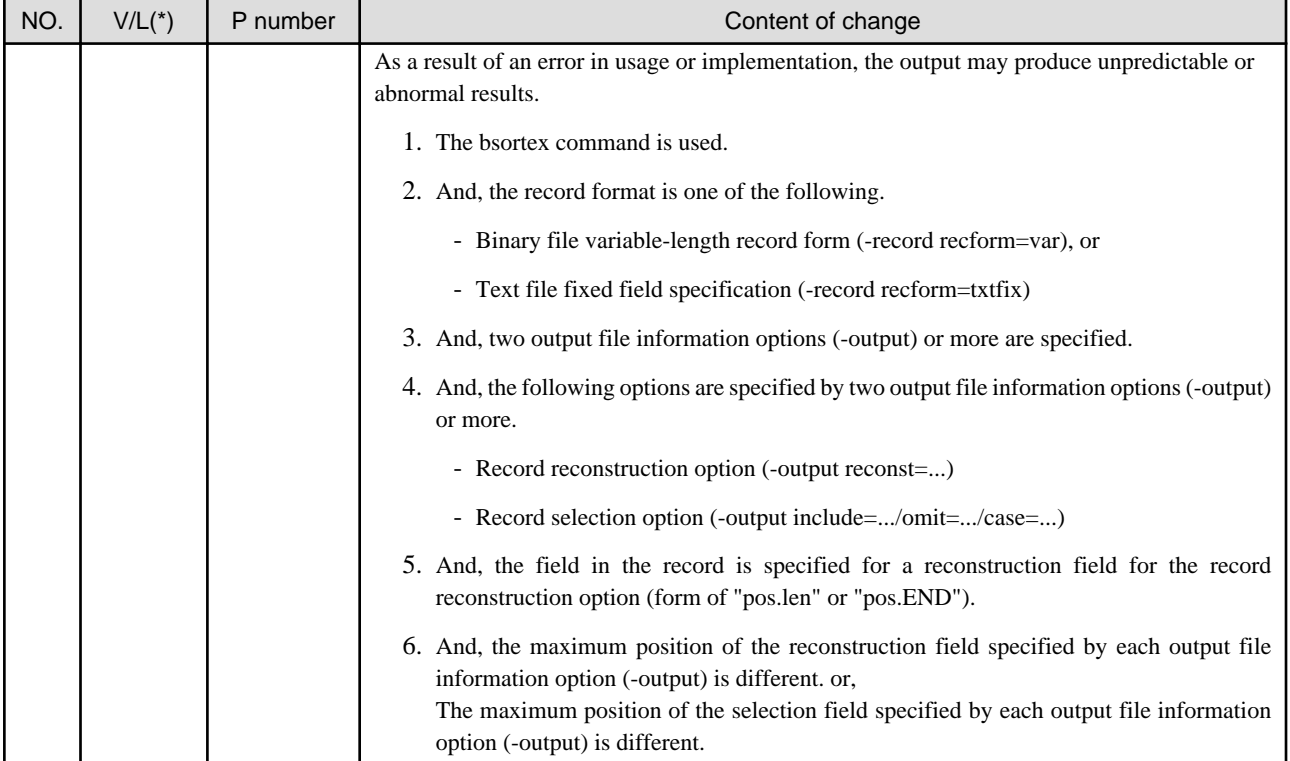

# <span id="page-32-0"></span>**Chapter 3 Program Fix List**

In this software, the trouble that occurs by the version and level before is corrected.

This document explains the content of the correction corrected by this software of this version level.

# **3.1 NetCOBOL Development Environment**

Information described here applies to the following products.

- NetCOBOL Enterprise Edition Developer (64bit) V12.2.0 for Windows

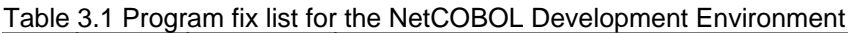

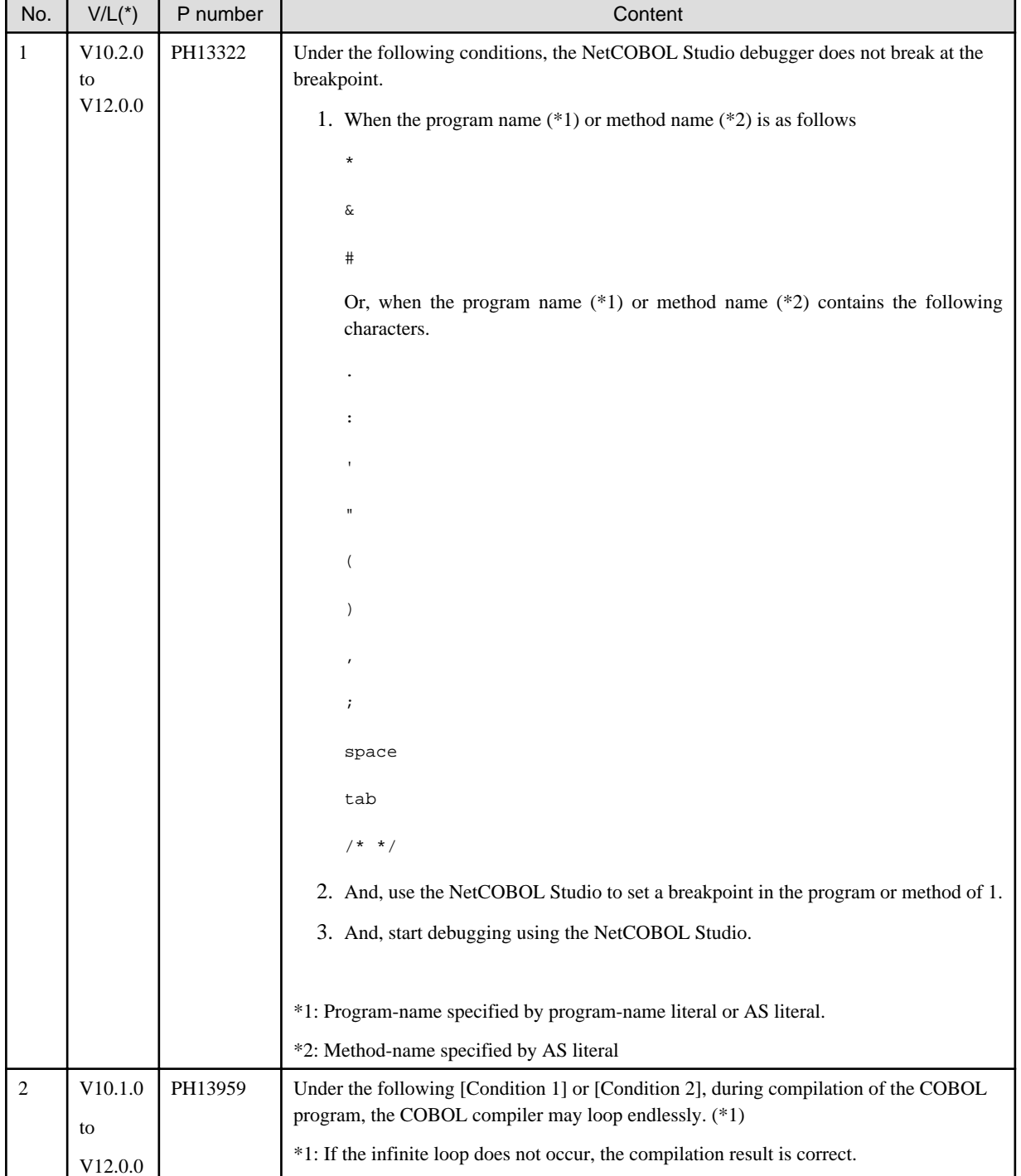

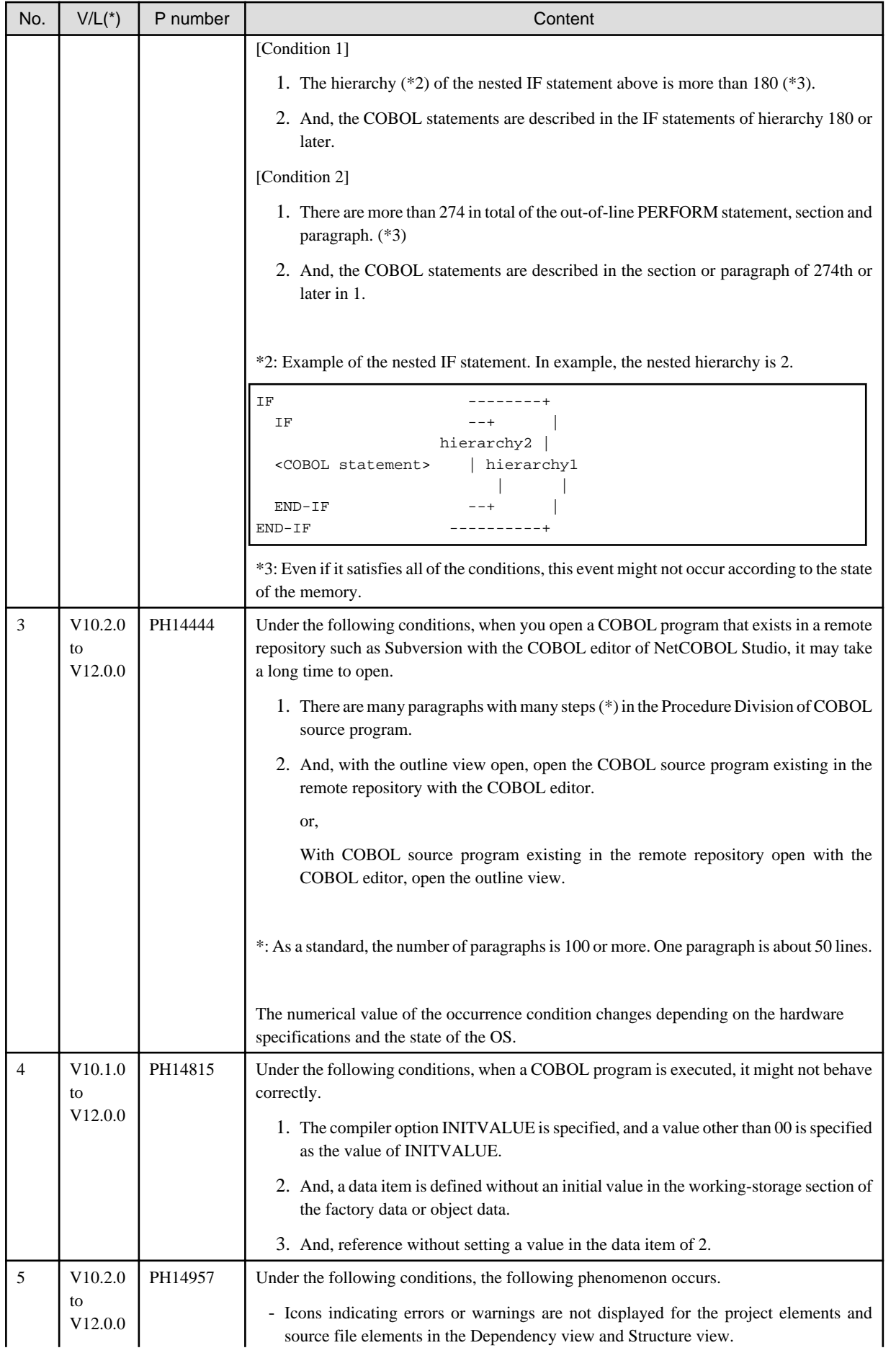

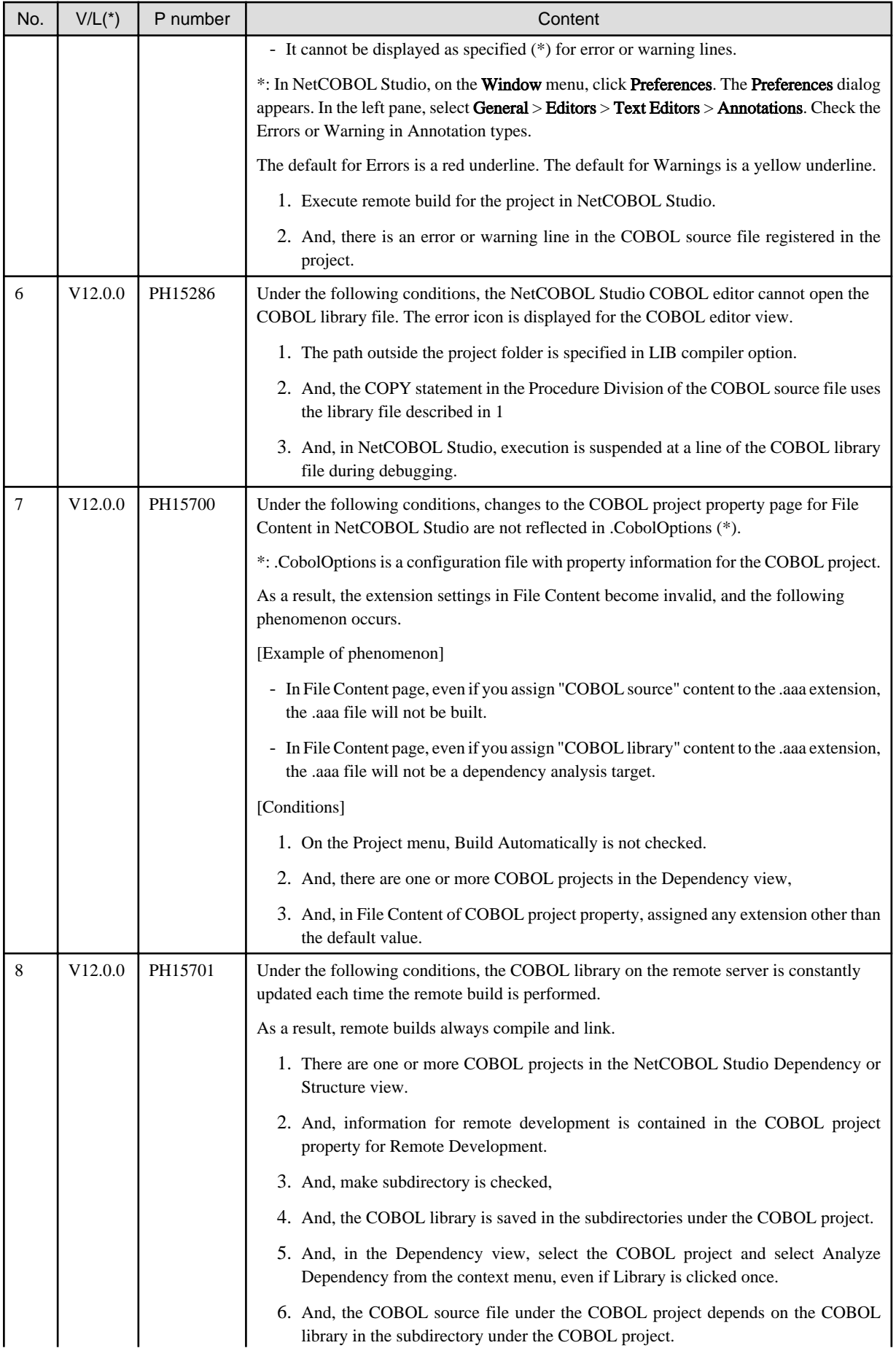

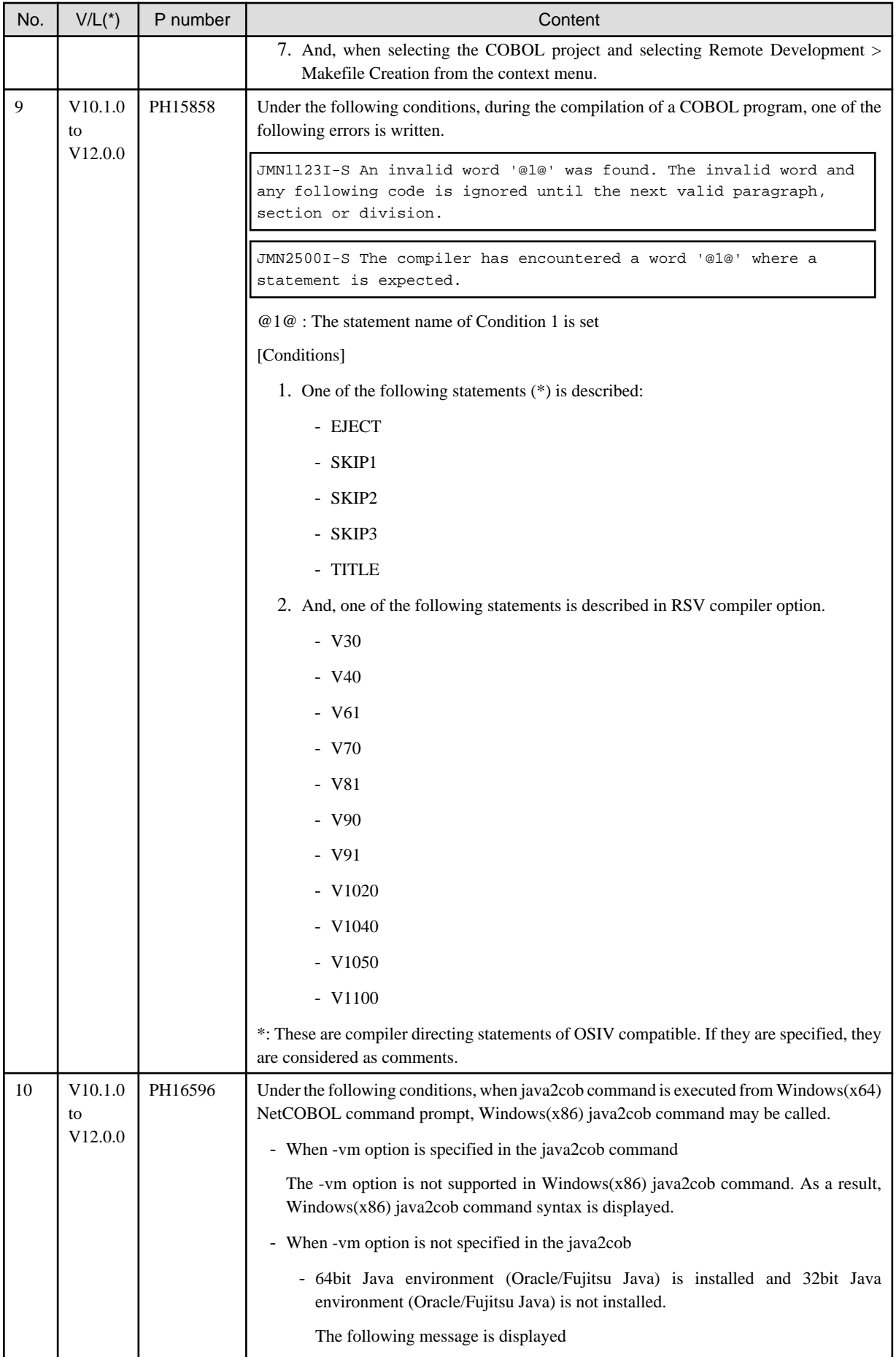

<span id="page-36-0"></span>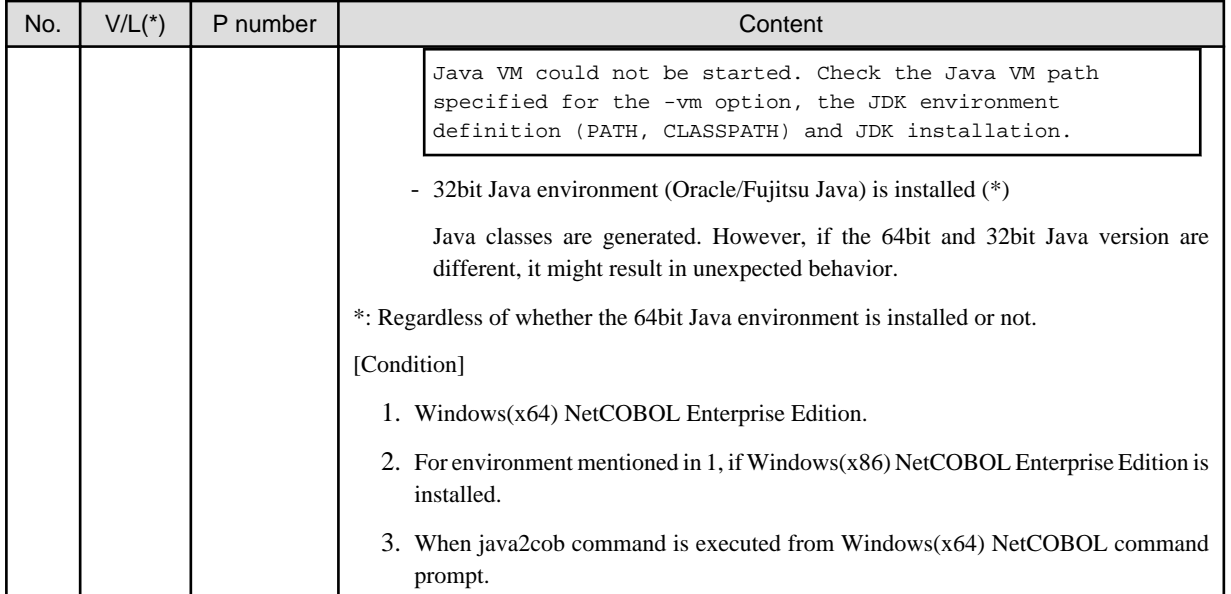

# **3.2 NetCOBOL Runtime Environment**

Information described here applies to the following products.

- NetCOBOL Enterprise Edition Developer (64bit) V12.2.0 for Windows
- NetCOBOL Enterprise Edition Runtime (64bit) V12.2.0 for Windows

### Table 3.2 Program fix list for the NetCOBOL Runtime Environment

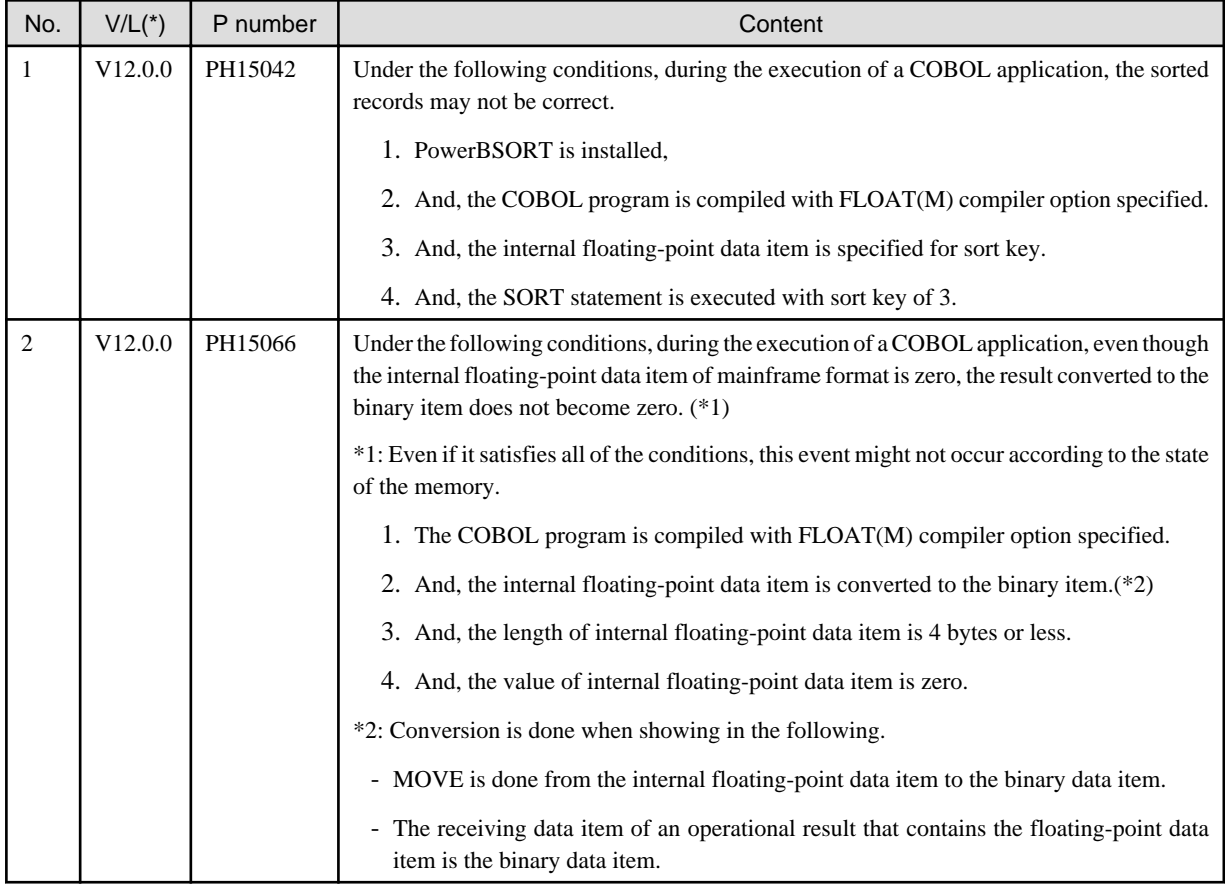

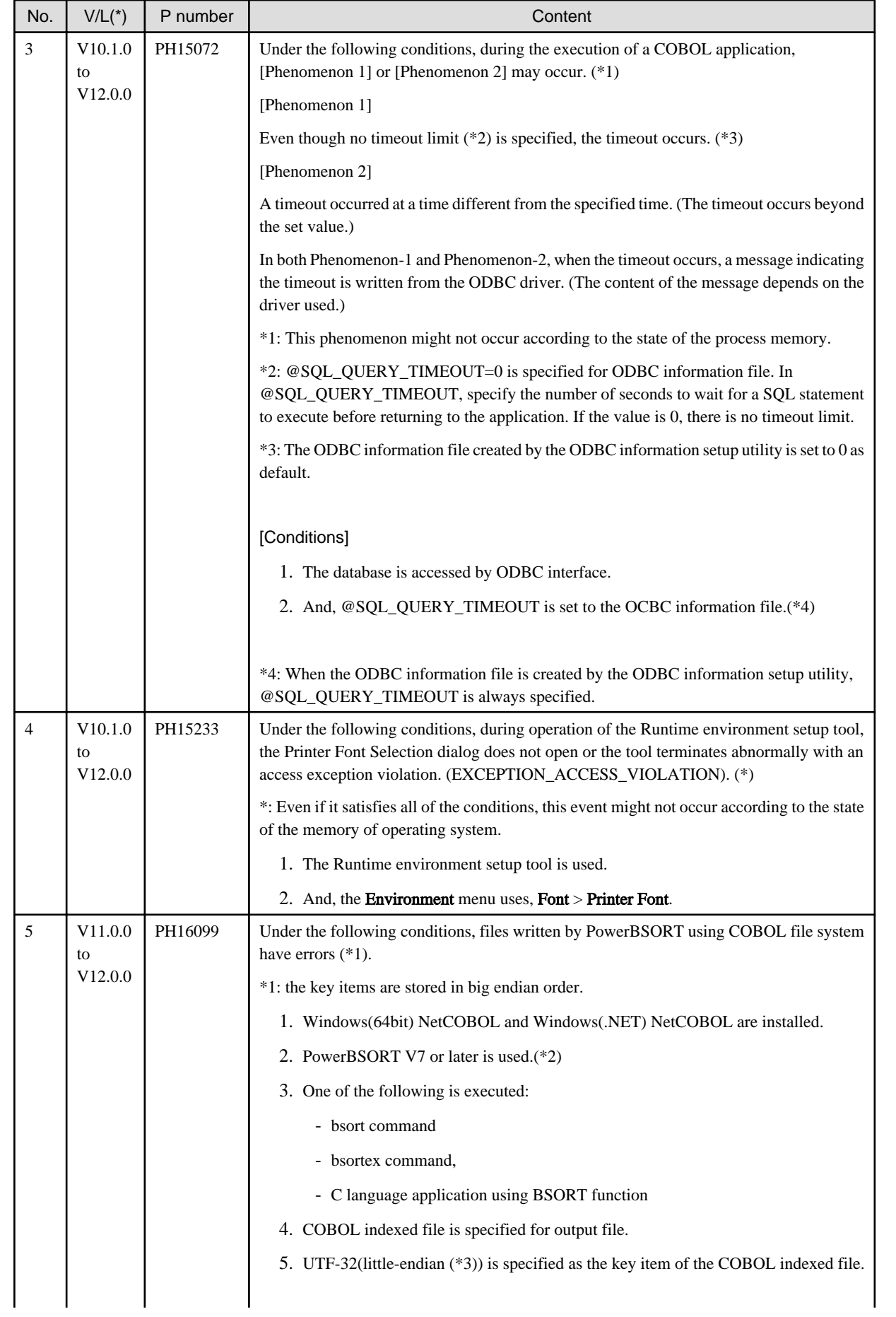

<span id="page-38-0"></span>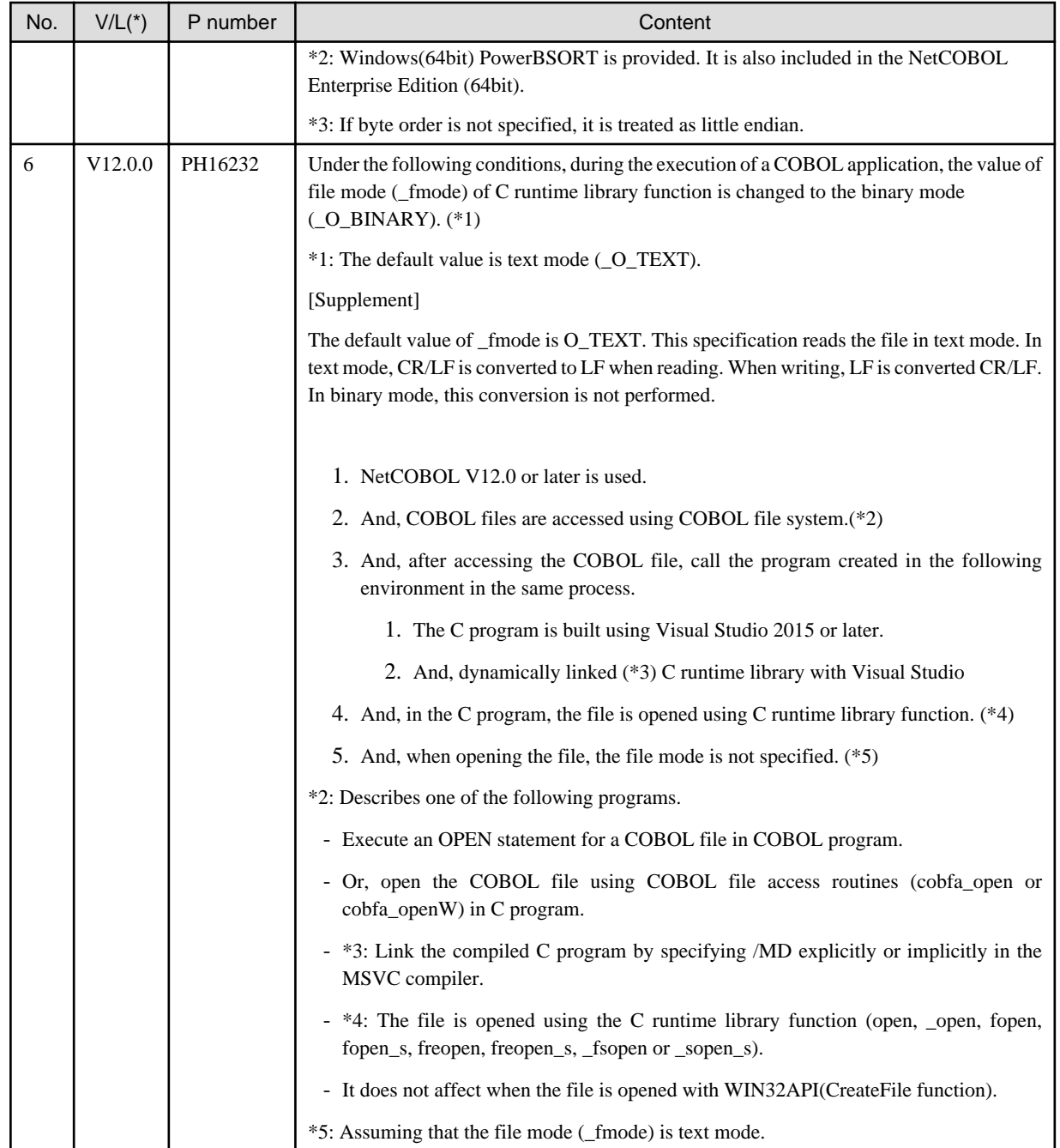

# **3.3 J Adapter Class Generator**

Information described here applies to the following products.

- NetCOBOL Enterprise Edition Developer (64bit) V12.2.0 for Windows
- NetCOBOL Enterprise Edition Runtime (64bit) V12.2.0 for Windows

There is no information on the program correction.

# **3.4 PowerFORM**

Information described here applies to the following products.

- <span id="page-39-0"></span>- NetCOBOL Enterprise Edition Developer (64bit) V12.2.0 for Windows
- NetCOBOL Enterprise Edition Runtime (64bit) V12.2.0 for Windows

| No.            | $V/L(*)$                 | P number                                                                                                    | Content                                                                                                    |
|----------------|--------------------------|----------------------------------------------------------------------------------------------------|----------------------------------------------------------------------------------------------------|
| $\mathbf{1}$   | V12.0.0                  | PH14918                                                                                                    | Under the following [Condition 1] or [Condition 2], the Japanese era name and the year of the<br>Japanese calendar are not output correctly. |
|                |                          |                                                                                                    | - In the case of [Condition 1], before the start date, era name is changed and the Japanese<br>calendar year (ZZ specification) is 00.       |
|                |                          |                                                                                                    | - In the case of [Condition 2], the era name is not changed to the era specified by the<br>GENGO keyword. It remains as the past era.        |
|                |                          |                                                                                                    | [Condition 1]                                                                                                    |
|                |                          |                                                                                                    | 1. January 1st - January 6th is specified as era name start date by the GENGO keyword of<br>the printer information file.                    |
|                |                          |                                                                                                    | 2. And, the previous year date and within six days before from era name start date is output<br>to the numeric item or the date item.        |
|                |                          |                                                                                                    | [Condition 2]                                                                                                    |
|                |                          |                                                                                                    | 1. December 27th - December 31st is specified as era name start date by the GENGO<br>keyword of the printer information file.                |
|                |                          |                                                                                                    | 2. And, the following year date and within five days after from era name start date is output<br>to the numeric item or the date item.       |
| $\overline{2}$ | V11.0.0<br>PH15630<br>to | Under the following conditions, the specification of the form and the paper feed tray may not<br>be used as configured (it may not use the printer driver information). |                                                                                                    |
|                | V12.0.0                  |                                                                                                    | 1. COBOL program is compiled with RCS (UCS2) option.                                                                                         |
|                |                          |                                                                                                    | 2. And, the printer information file to which BOM(UTF-8) has been added is used.                                                             |
|                |                          |                                                                                                    | 3. And, a character other than an alphanumeric is included in the form name or the paper<br>feed tray name for the destination printer.      |
|                |                          |                                                                                                    | 4. And, the size of the form is specified by any of the following methods.                                                                   |
|                |                          |                                                                                                    | - Other than "arbitrariness" is specified by the form descriptor.                                                                            |
|                |                          |                                                                                                    | - The FORMSIZE keyword is specified in the printer information file.                                                                         |
|                |                          |                                                                                                    | Or, the paper feed is specified by any of the following methods.                                                                             |
|                |                          |                                                                                                    | - Other than "no specification" is specified by the form descriptor                                                                          |
|                |                          |                                                                                                    | - The SUPLY keyword is specified in the printer information file.                                                                            |

Table 3.3 Program fix list for the PowerFORM

# **3.5 Fujitsu mainframe floating-point arithmetic emulator**

Information described here applies to the following products.

- NetCOBOL Enterprise Edition Developer (64bit) V12.2.0 for Windows

There is no information on the program correction.

# <span id="page-40-0"></span>**3.6 PowerBSORT**

Information described here applies to the following products.

- NetCOBOL Enterprise Edition Developer (64bit) V12.2.0 for Windows
- NetCOBOL Enterprise Edition Runtime (64bit) V12.2.0 for Windows

There is no information on the program correction.

# <span id="page-41-0"></span>**Chapter 4 Notes to consider when a Japanese native application is converted to run globally**

This chapter describes what is involved in taking a Japanese native application global.

# **4.1 Assumption**

The program resources and run time code-set are made by Unicode.

# See

Refer to "Unicode" of "NetCOBOL User's Guide" for details.

# **4.2 Environments**

There are following notes in the environments.

- This product must only be installed in a folder which has the only ASCII character set.
- When cobmkmf is used, the character outside ASCII cannot be used for the file name and the folder name of program resources.

# **4.3 Languages**

The language used by this product (GUI, messages, etc.) is determined according to the setting of the display language of the execution environment of the Windows system.

By default, if the set display language cannot be used, English is selected as the default

The default of the display language of the user account can be set depending on the following criteria.

- For Windows 8.1 or later and beyond, Windows Server 2012 or later

"Language" of Control Panel

- Windows 7 Enterprise/Ultimate, Windows Server 2008 R2

"Keyboards and Languages" tab of "Region and Language" of Control Panel

- The other edition of Windows 7

Note that for the other editions of Window 7, the display language default cannot be set by the Control Panel. Usually, the display language of the Windows system is the default of the display language of the user account.

#### **Compilation messages**

In this compiler, in accordance with the UI language during compilation, the COBOL command messages are set to Japanese or English, accordingly.

#### **Runtime messages**

The language of the Runtime Error Messages is decided when the runtime environment is established.

If there is no message of an applicable language, a Runtime Error Message is displayed in English.

### **NetCOBOL Studio**

- When you use NetCOBOL Studio, define the applicable language of OS when the NetCOBOL product is installed, the system locale (This is set on the "Administrative" of "Region and Language" dialog box of the Control Panel), the display language (This is set on the "display language" of the Control Panel), and the language of the Format (This is set on the "Formats" of "Region and Language" dialog box of the Control Panel).

<span id="page-42-0"></span>- Match the language of the client to the language of the server when you use the remote development function of NetCOBOL Studio. When the language of the client and the server is different, the message of the server might not be able to be displayed with NetCOBOL Studio of the client.

### **PowerFORM**

When you use PowerFORM, define the same OS language for the system locale (This is set on the "Administrative" of "Region and Language" dialog box of the Control Panel) and the display language (This is set on the "display language" of the Control Panel) when the NetCOBOL product is installed.

### **4.4 Feature difference with Japanese version**

In NetCOBOL, there are a Japanese version and a Global version. This product is a Global version.

This section explains the feature differences between a Japanese version and a Global version.

### **4.4.1 Related products**

The following NetCOBOL family products are not supported.

- FORM
- MeFt/Web

The following Fujitsu products are not supported.

- Interstage Charset Manager
- Interstage List Works
- Interstage Business Application Server
- PowerRDBconnector
- INTARFRM

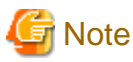

For the following products, the name is different with the Japanese version.

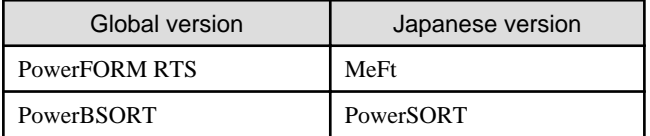

### **4.4.2 Specifications**

The following specifications are different with the Japanese version.

### **Currency symbol**

In this compiler, currency sign of OS is used as Currency Symbol character.

If character other than the currency sign of OS is used, the method of specifying may differ based on the character intended to use.

- Characters with same code as  $(X'24')$  or  $\langle (X'5C')$ 

Specified with/based on compile option CURRENCY.

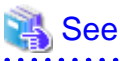

Refer to "CURRENCY(currency symbol handling)" of "NetCOBOL User's Guide" for details.

- 1 byte character other than this

CURRENCY SIGN clause is used, specified inside the source program.

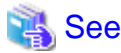

Refer to "CURRENCY SIGN clause" of "NetCOBOL Language Reference" for details. 

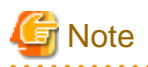

- Characters consisting of multiple bytes cannot be used as currency symbol character. For possible characters that can be used as currency symbol, please refer "CURRENCY SIGN clause" of COBOL Language Reference.
- If currency sign of OS cannot be used as currency symbol, in that case  $\langle$  (X'5C') will be taken as currency symbol.
- If data is passed between compilation units with different currency symbols, results might not be as expected. Specify the compilation option CURRENCY or CURRENCY SIGN clause to use the same currency symbol.

#### **Handling of National item spaces**

In this compiler, National item space (Trailing Blank and Figurative Constant SPACE) of Unicode encoding is handled as alphabetic spaces (U+0020).

Specify compilation option NSP, if national spaces are to be changed.

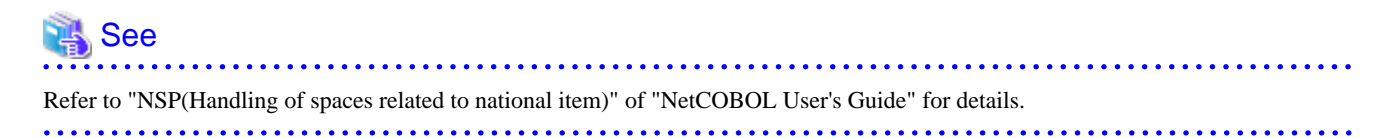

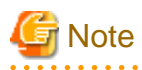

If data is passed between compilation units with different National item spaces, results might not be as expected. Specify the compilation option NSP, and use the same national item space.

#### **Printing font**

If you use a print file without a FORMAT clause, a default font name according to the setting of the display language of the execution environment of the Windows system will be used.

When the display language is Japanese, the default font name is "MS Mincho, MS Gothic" and with any other language, the default font name is "Courier New".

In this scenario, the printing font value can be changed by the environment variables.

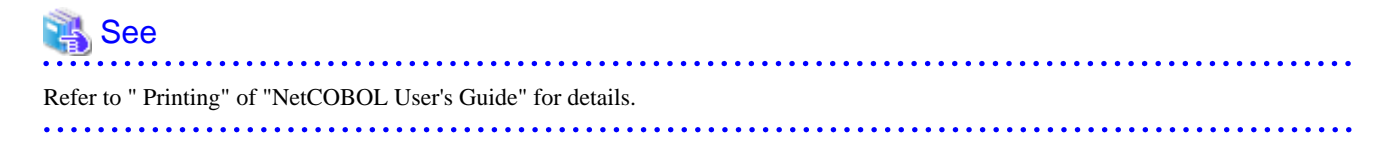

### <span id="page-44-0"></span>**4.4.3 PowerFORM**

- The following function is not supported in Global version.
	- Making of Form Descriptors (PXD) for Class Interface.
	- Selection of Target System of the overlay pattern table. Target System becomes Windows fixed.
	- Overlay conversion of Template Image.
- When PowerFORM is used, the only ASCII characters can be used.
- When Form Descriptors is edited, the initial values of the size of the form and the font-name, etc. are different.

### **4.4.4 PowerFORM RTS**

When the Form is output in a Global version, it is necessary to specify the following.

- Specify Unicode for an application code.

### See

Refer to "How to Use PowerFORM RTS" of "PowerFORM Runtime Reference" for details. . . . . . . . . . . . . . . . .

- Specify the font name by an English name.

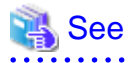

Refer to "Appendix C. Printer Information File" of "PowerFORM Runtime Reference" for details.

- MAPFONT (Map font names)

- Specify the printer information file to which BOM(UTF-8) is added.

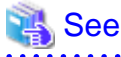

Refer to "Chapter 5. Printer Information File" of "PowerFORM Runtime Reference" for details.

- Specify "USECHARTYPE UNI" with the printer information file. Adjust each character-code by "UNICODEN" and "UNICODEW" when the output result is not correct.

# See

Refer to "Appendix C. Printer Information File" of "PowerFORM Runtime Reference" for details.

- USECHARTYPE (Unicode full-width/half-width character table)
- UNICODEW (Unicode full-width character range)
- UNICODEN (Unicode half-width character range)

- The default value of the font name is different according to the locale.

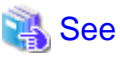

Refer to "Appendix C. Printer Information File" of "PowerFORM Runtime Reference" for details.

- MAPFONT (Map font names)